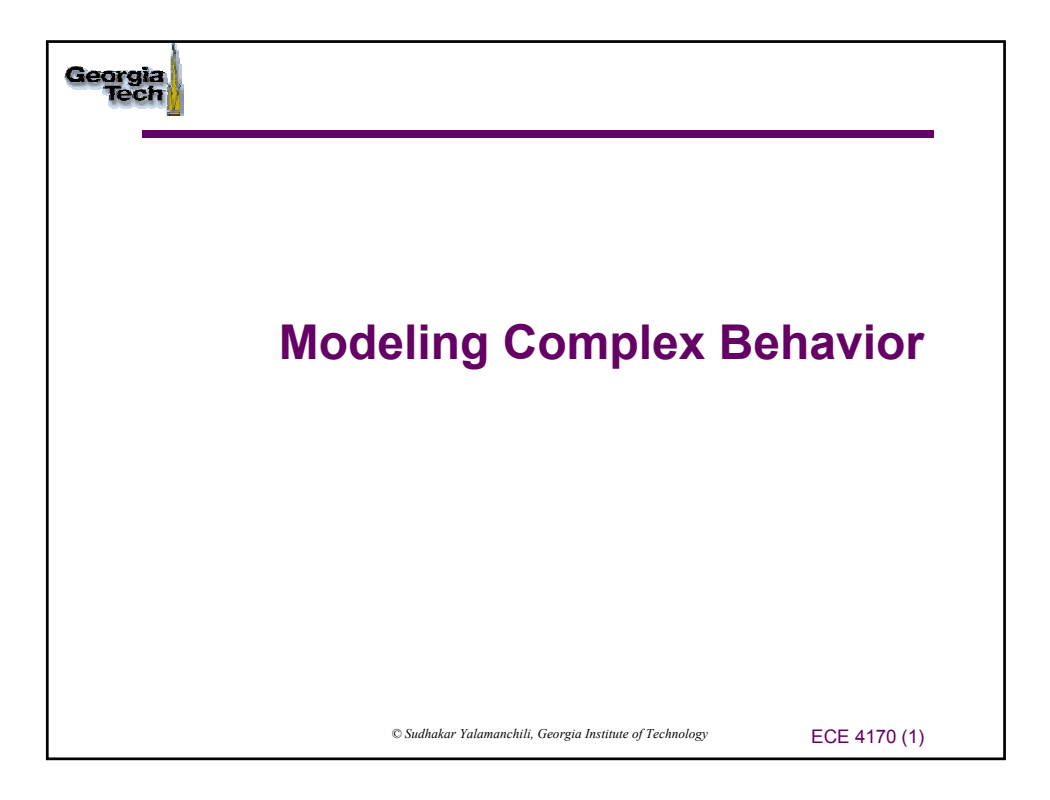

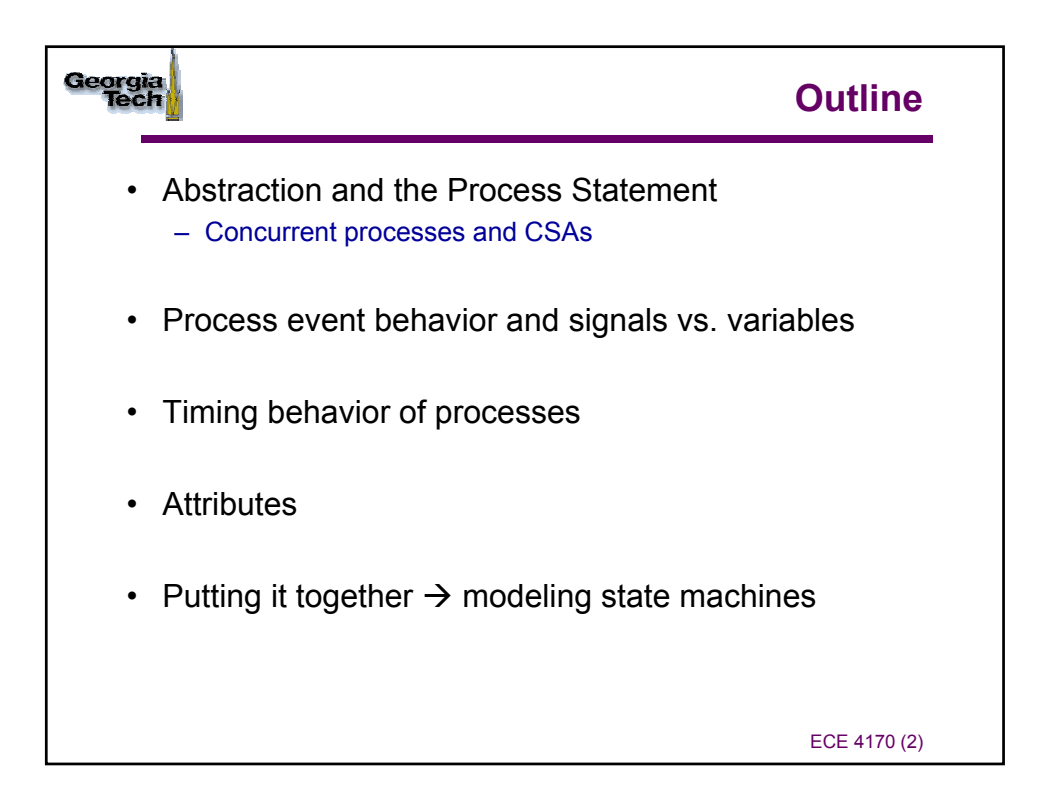

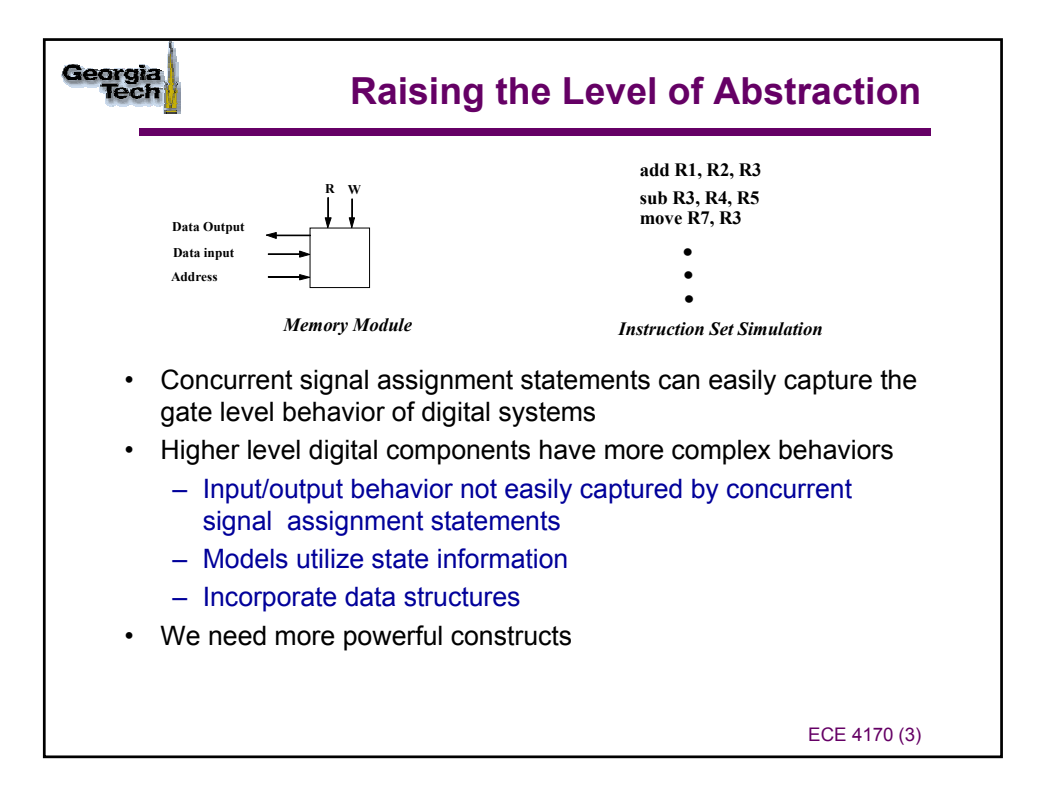

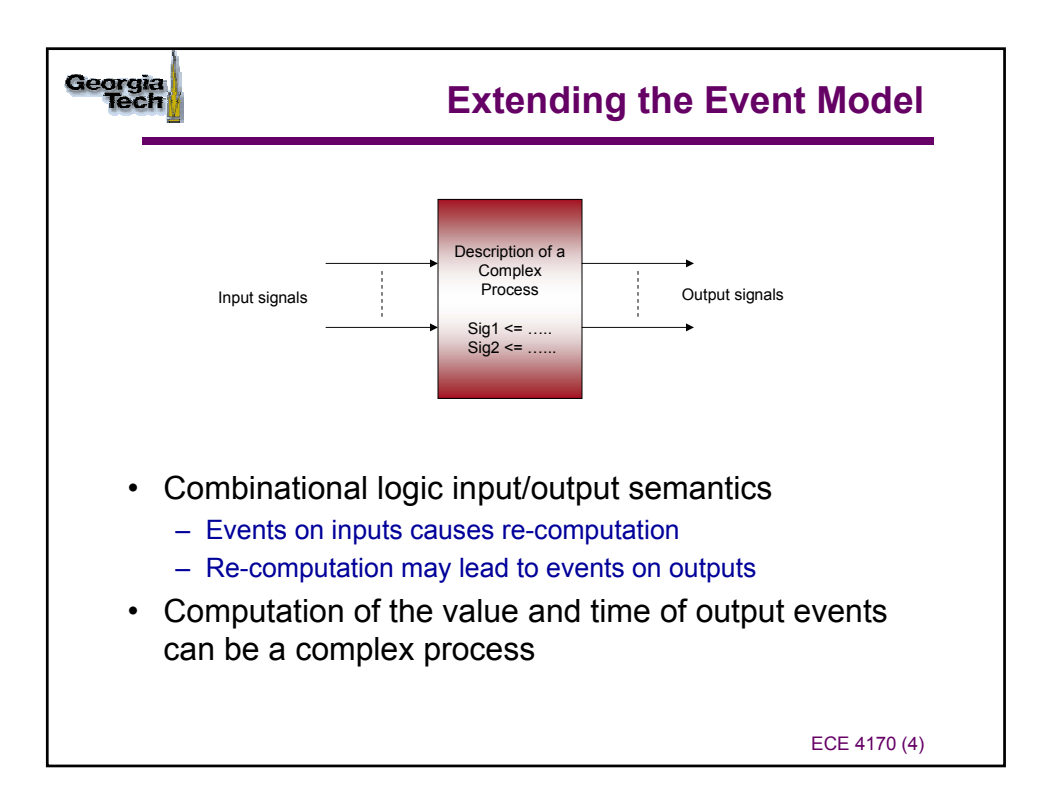

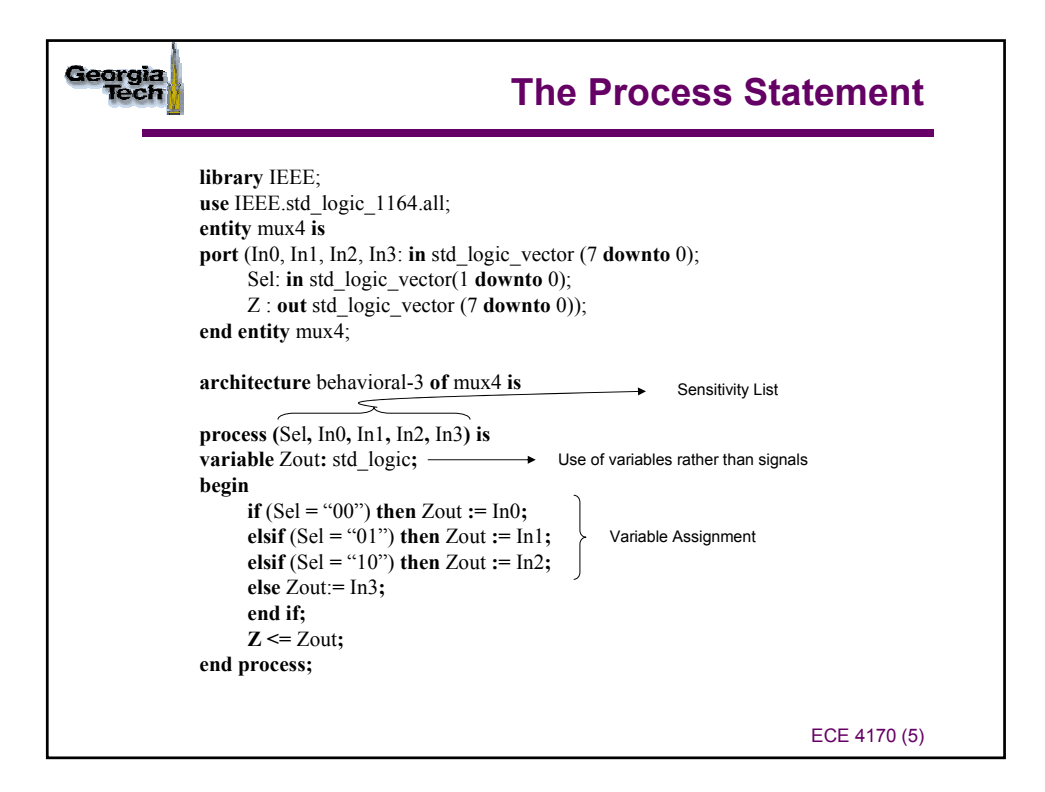

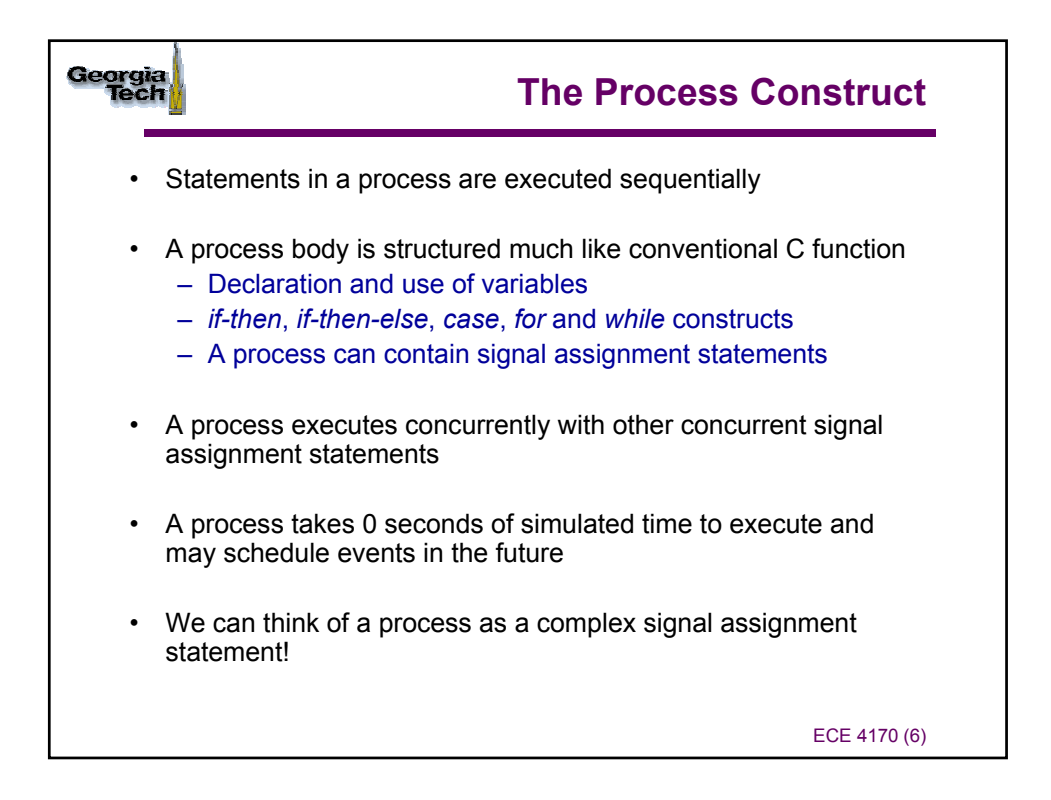

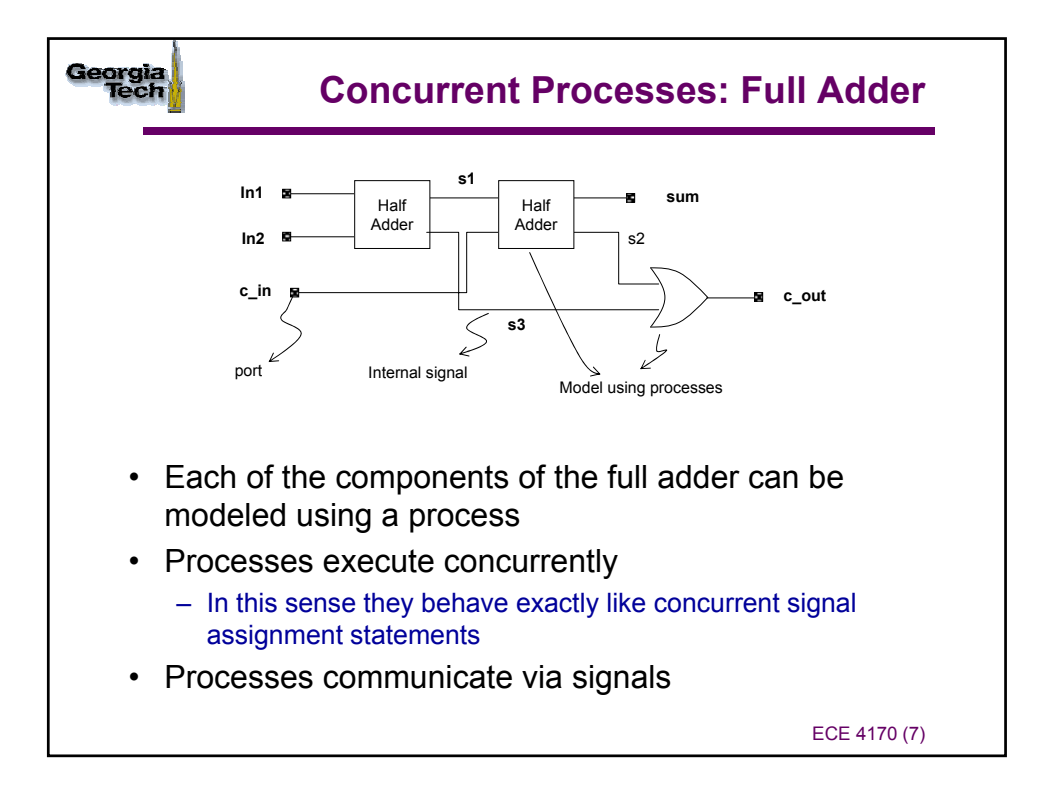

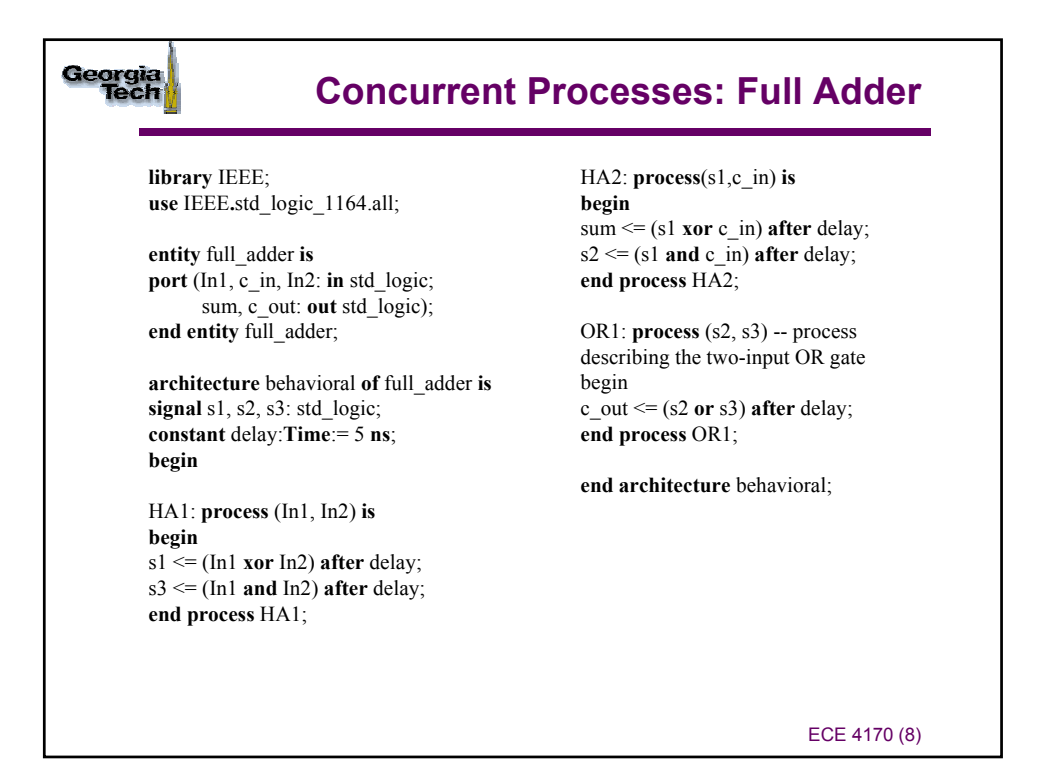

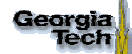

## **Concurrent Processes: Half Adder**

**library** IEEE; **use** IEEE.std\_logic\_1164.all;

**entity** half\_adder **is port** (a, b : **in** std\_logic; sum, carry : **out** std\_logic); **end entity** half\_adder;

**architecture** behavior **of** half\_adder **is begin**

sum\_proc: **process**(a,b) **is begin**  $if (a = b) then$ sum <= '0' **after** 5 **ns**; **else** sum <= (a **or** b) **after** 5 **ns**; **end if; end process;**

carry\_proc: **process** (a,b) **is begin case** a **is** when  $\degree$  0' => carry <= a **after** 5 **ns**; **when** '1' => carry <= b **after** 5 **ns**; **when others** => carry  $\leq$  'X' **after** 5 **ns**; **end case**; **end process** carry\_proc;

**end architecture** behavior;

ECE 4170 (9)

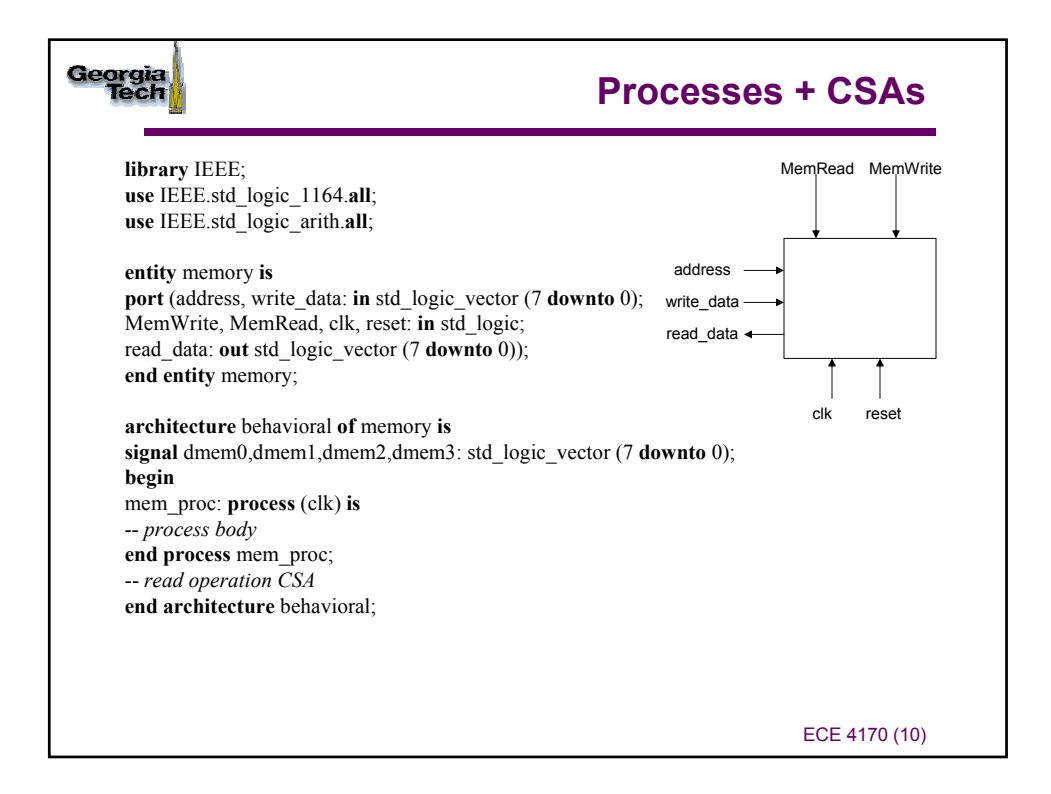

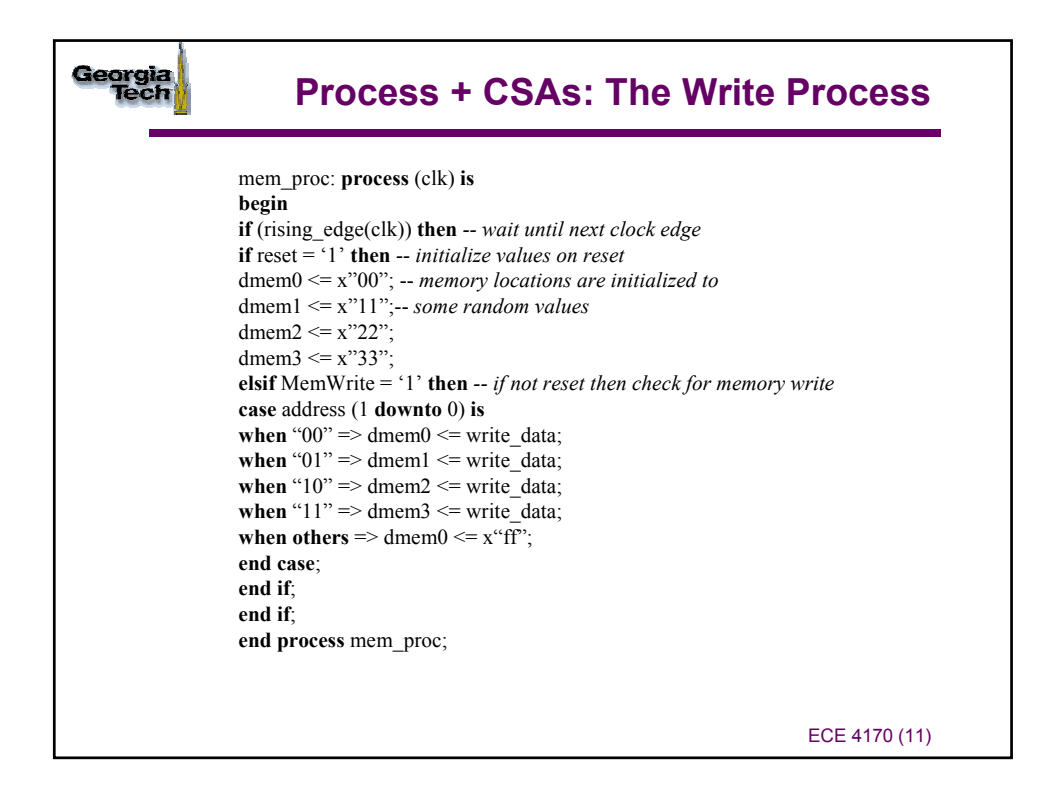

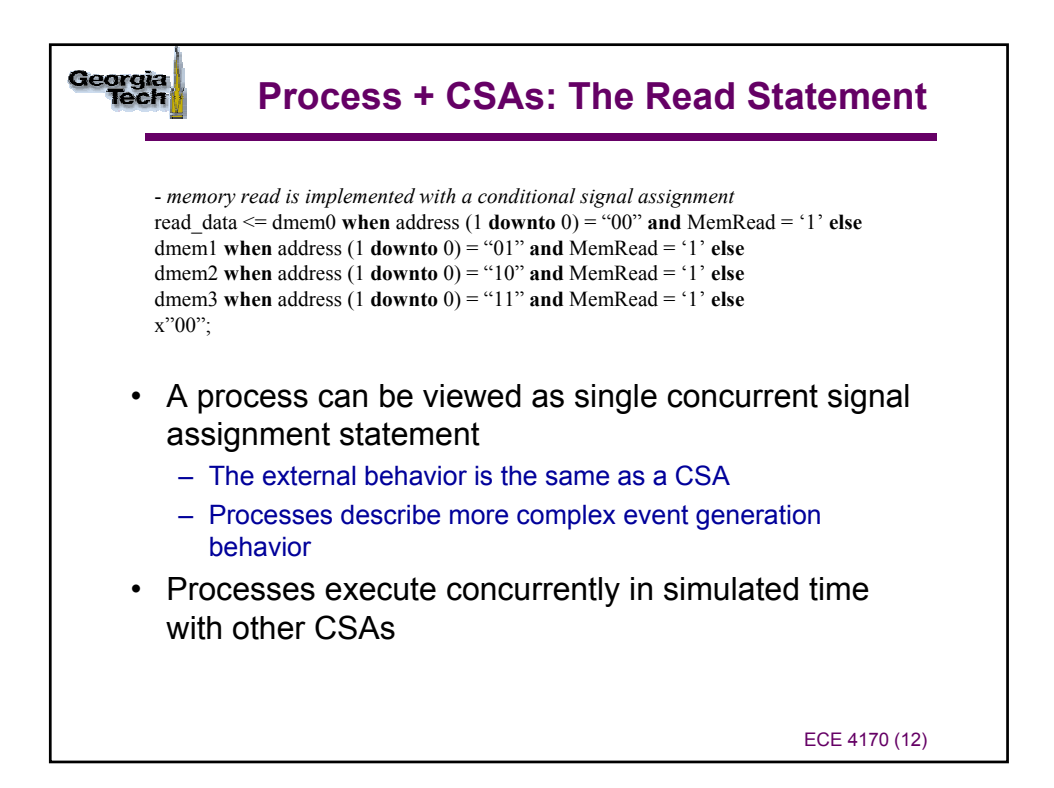

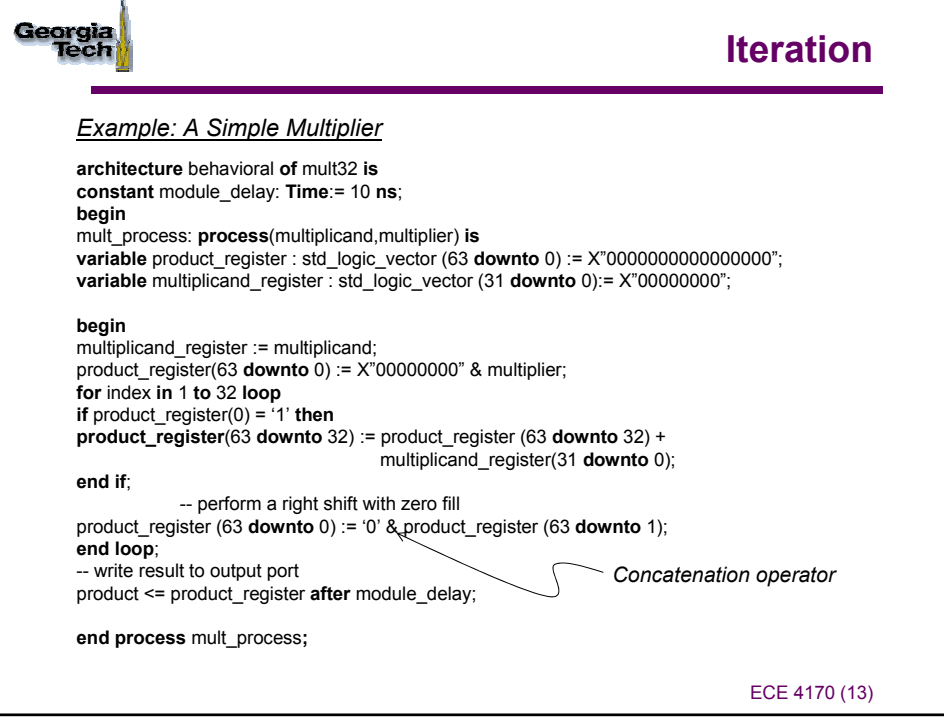

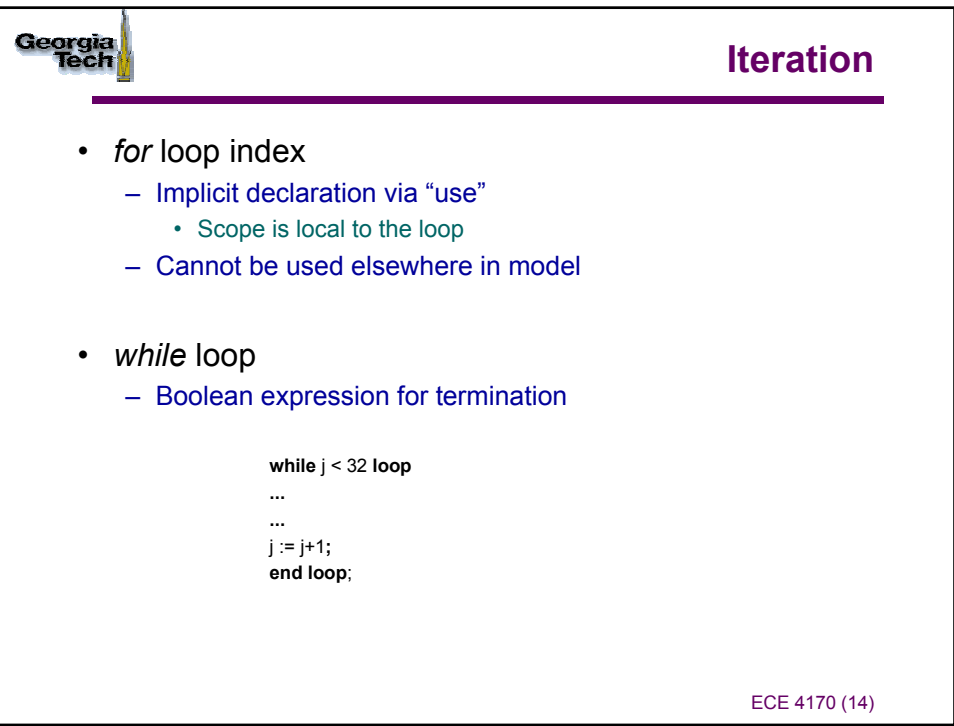

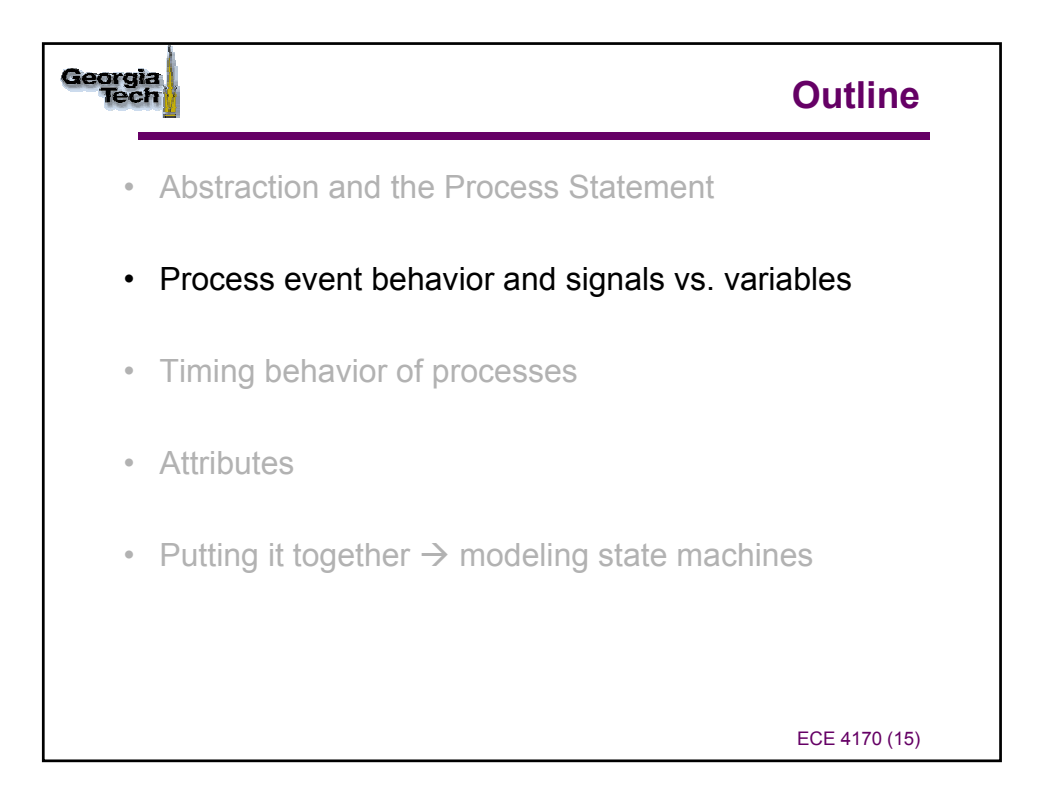

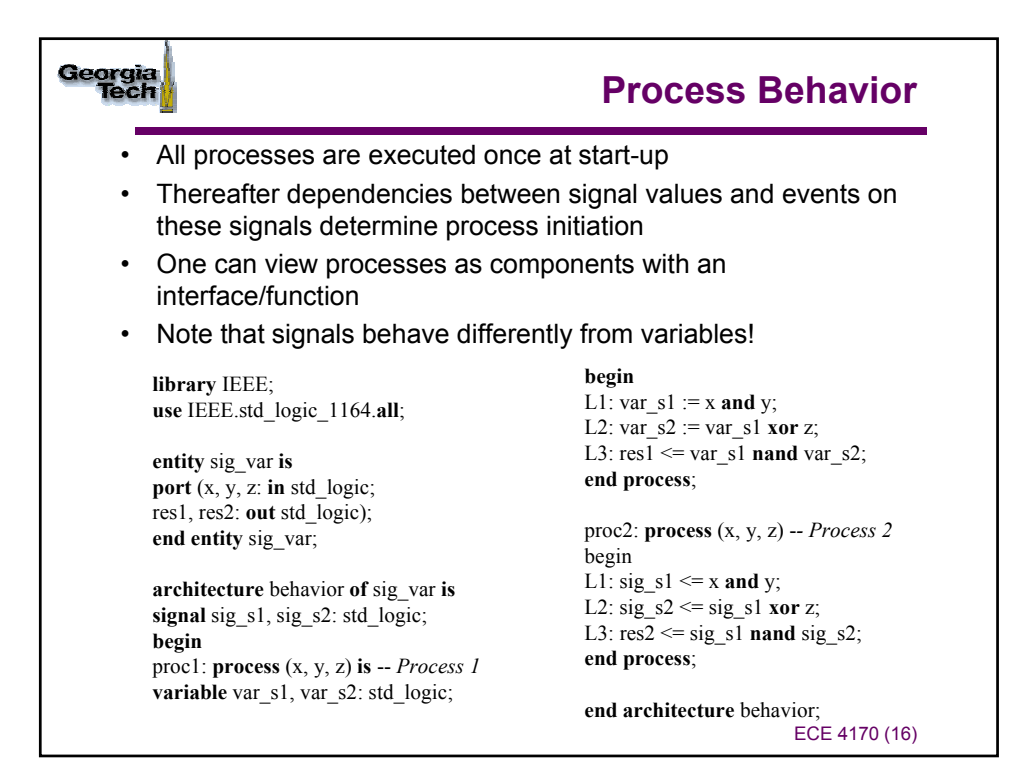

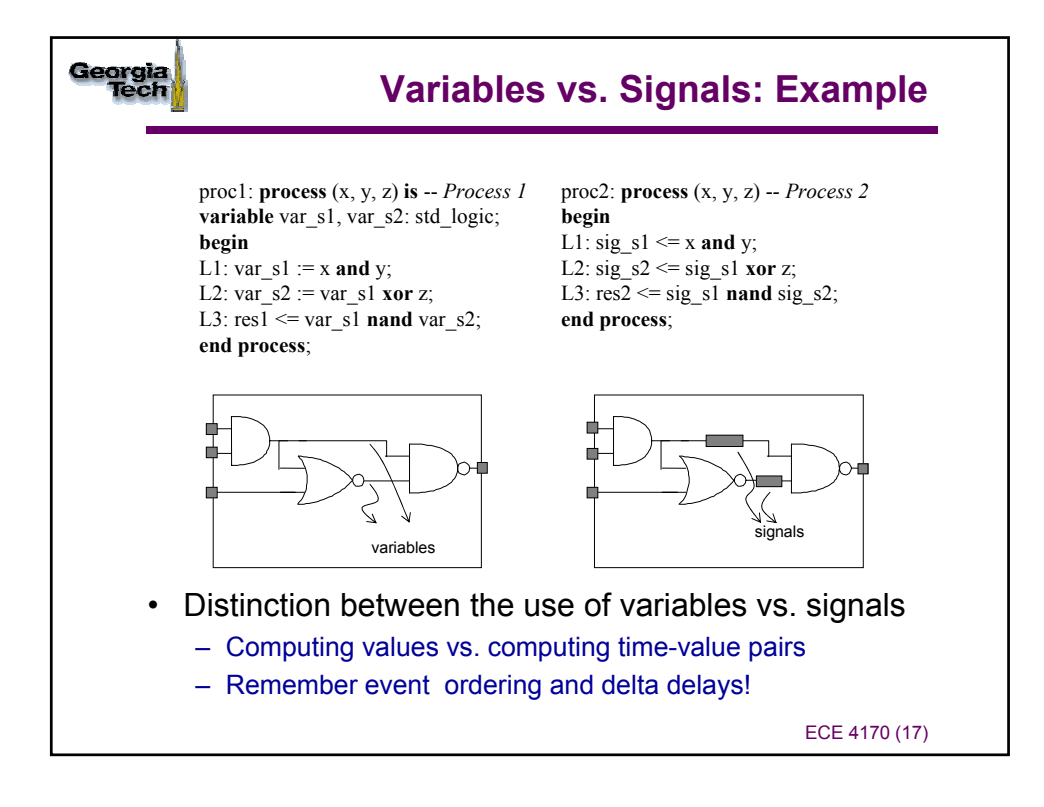

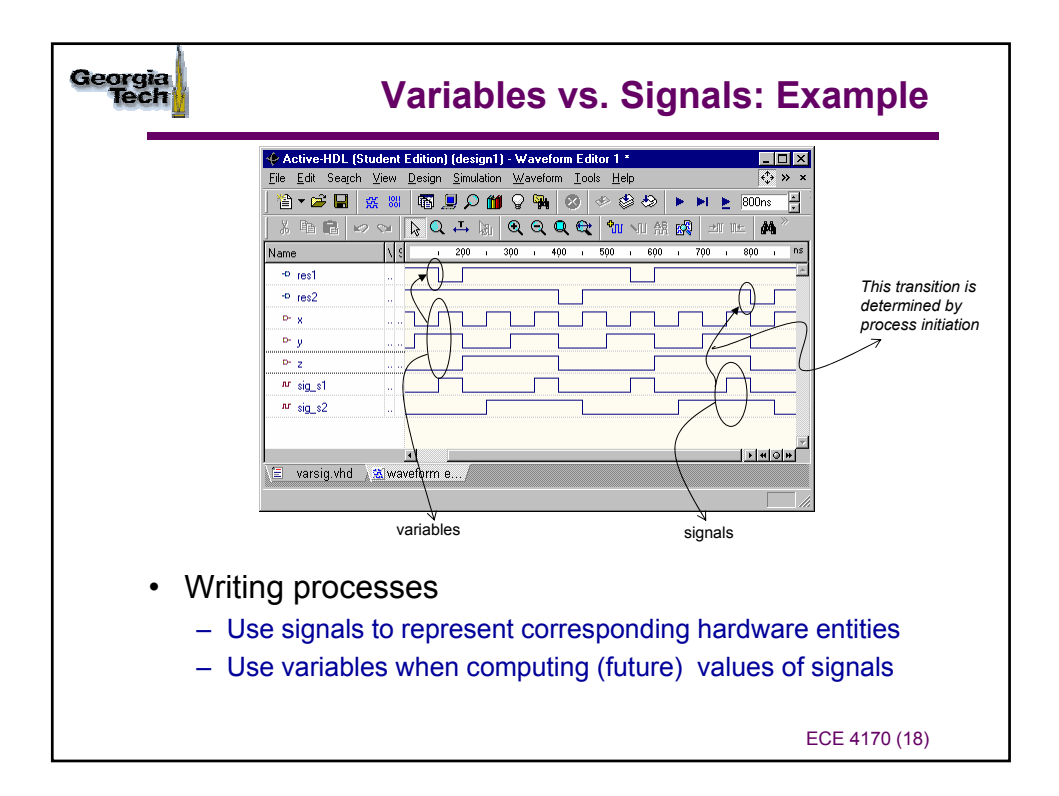

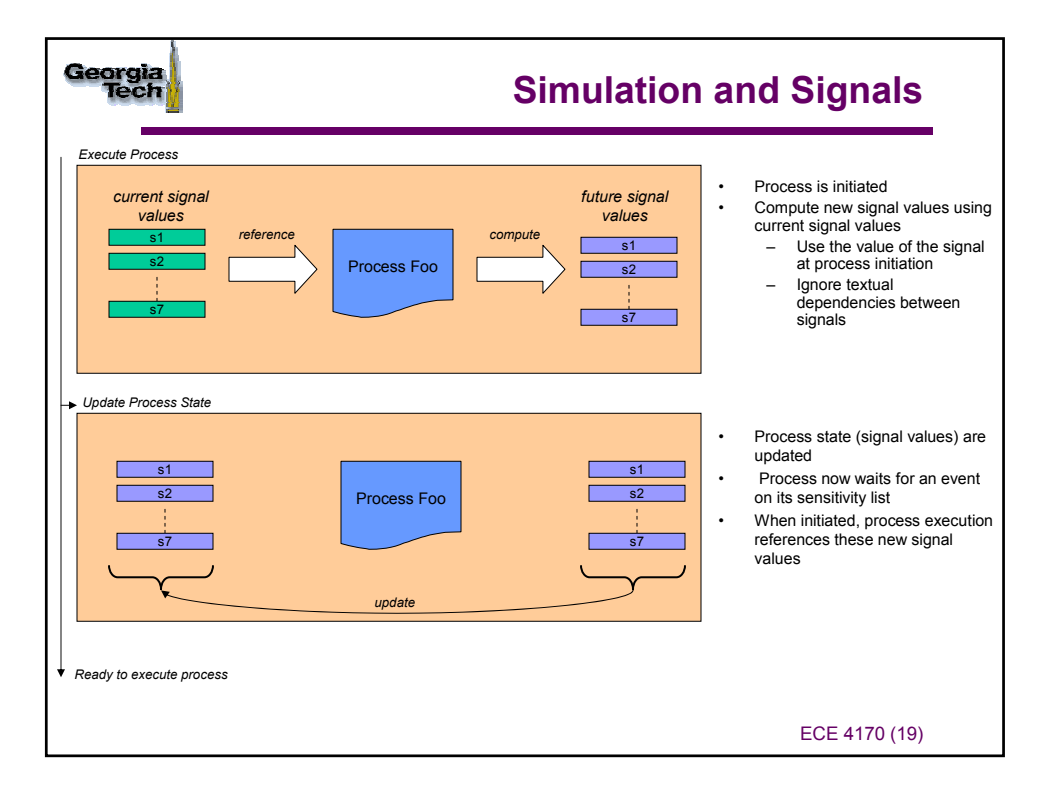

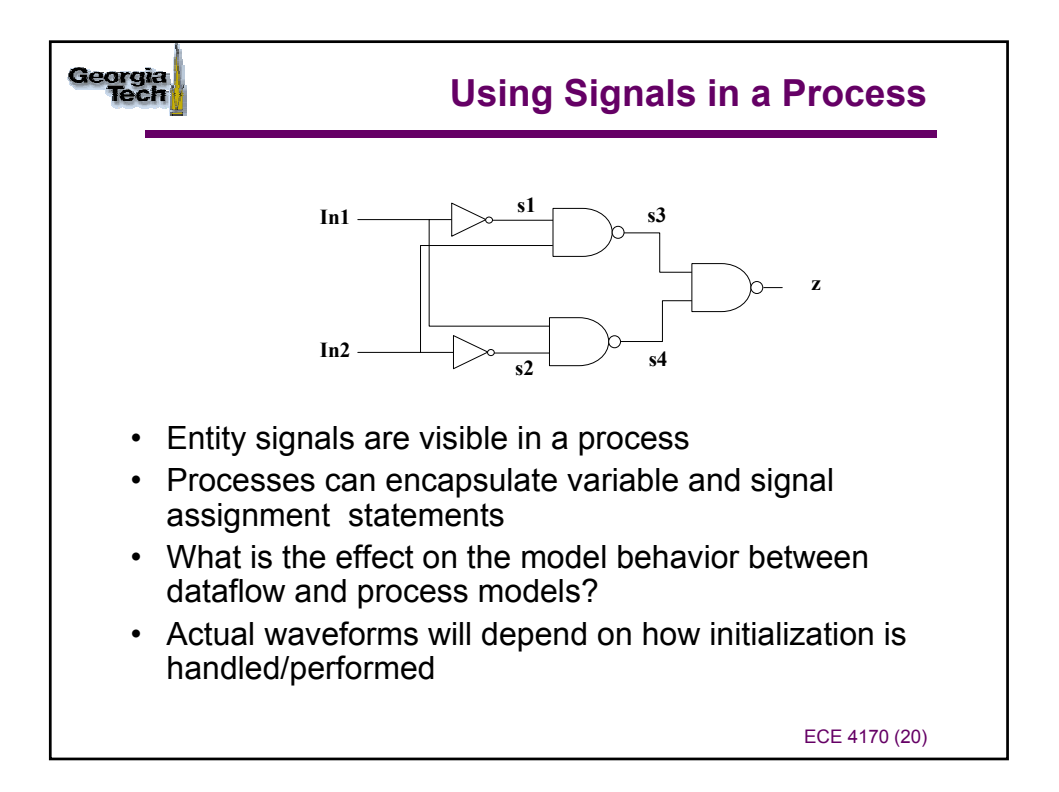

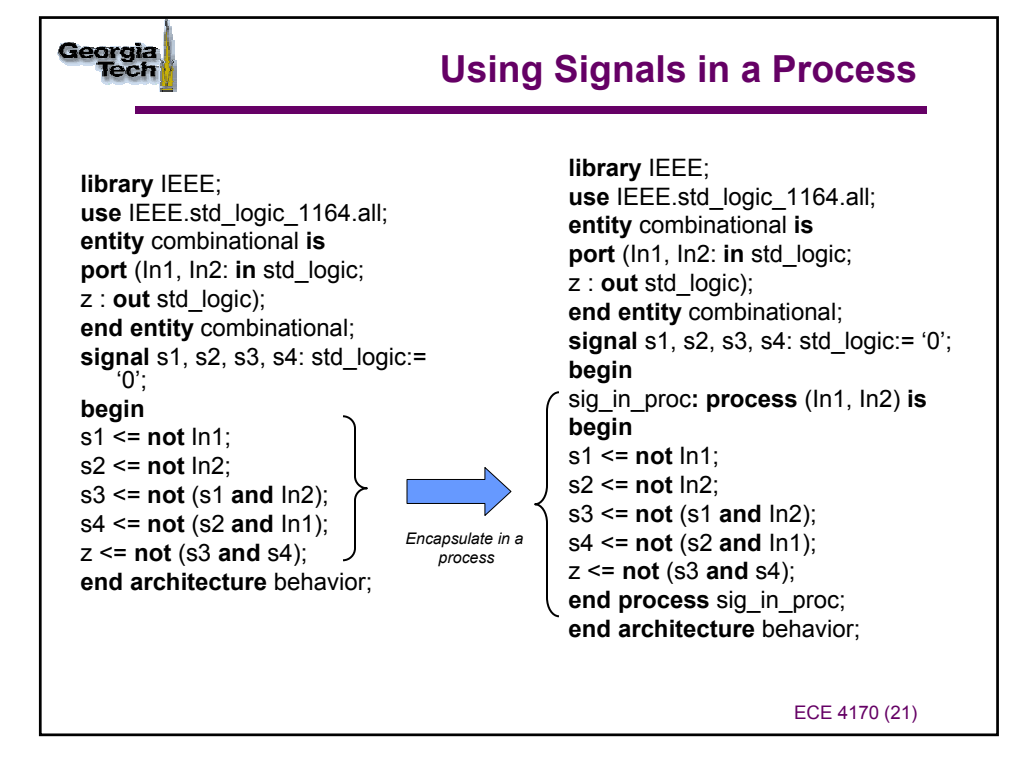

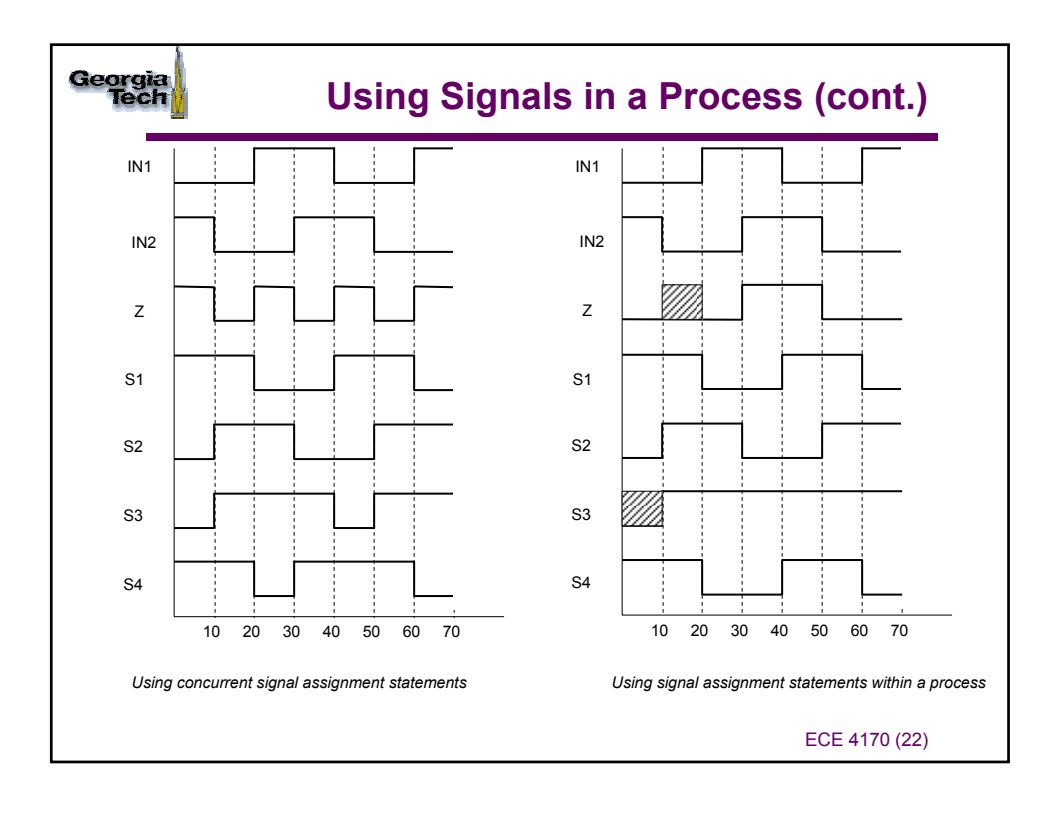

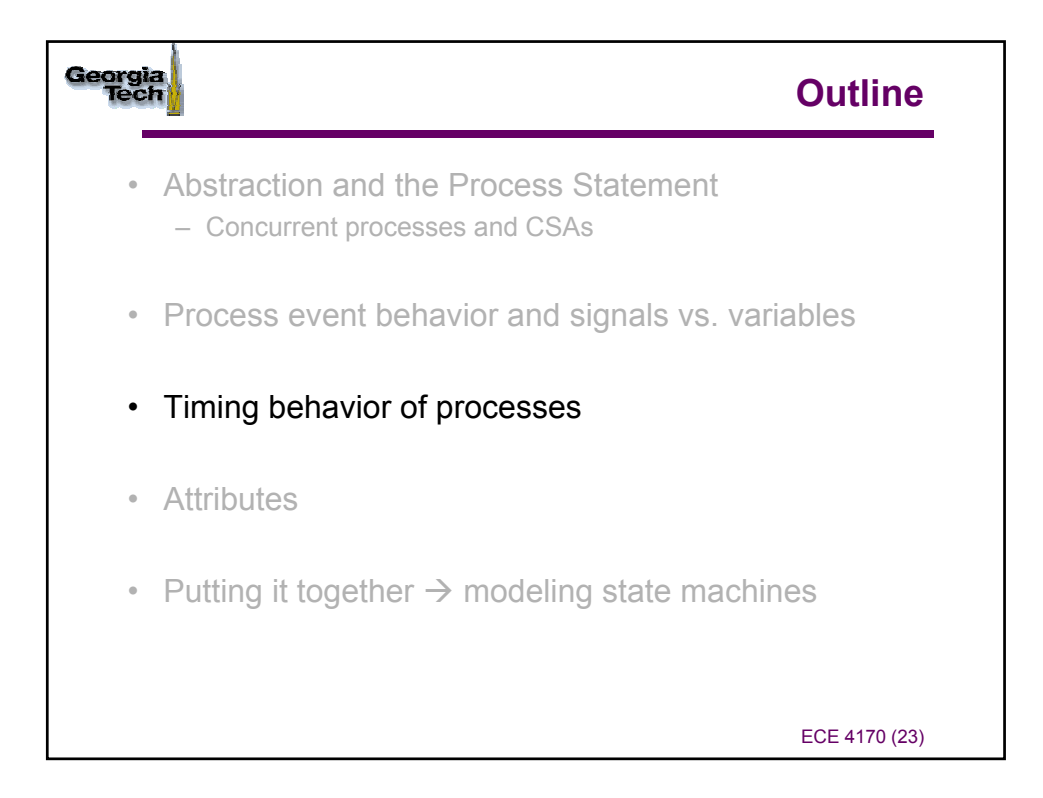

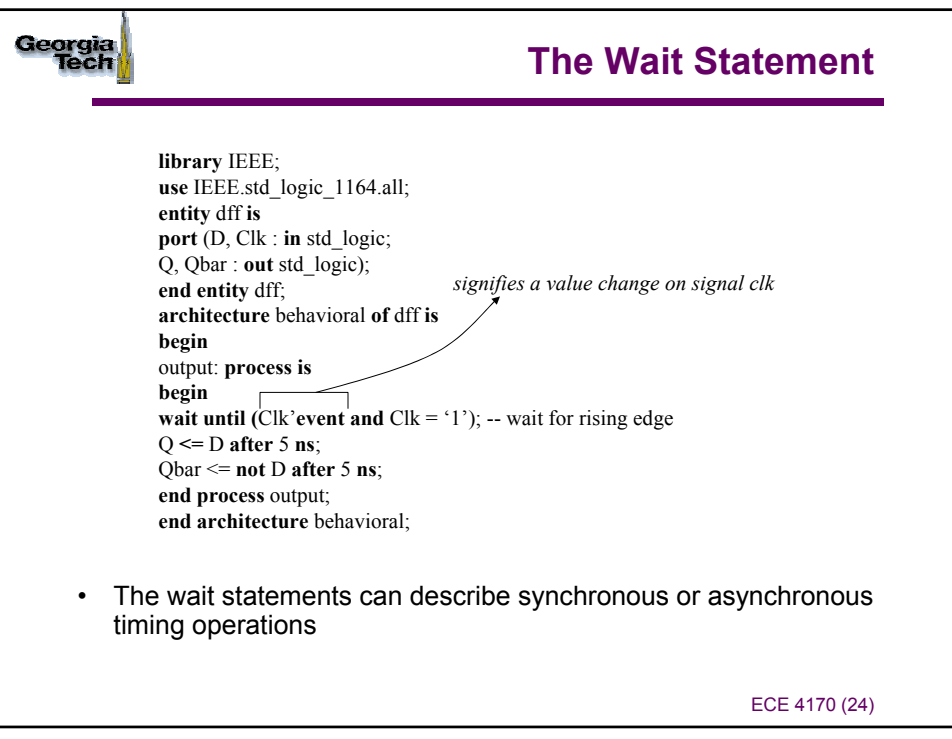

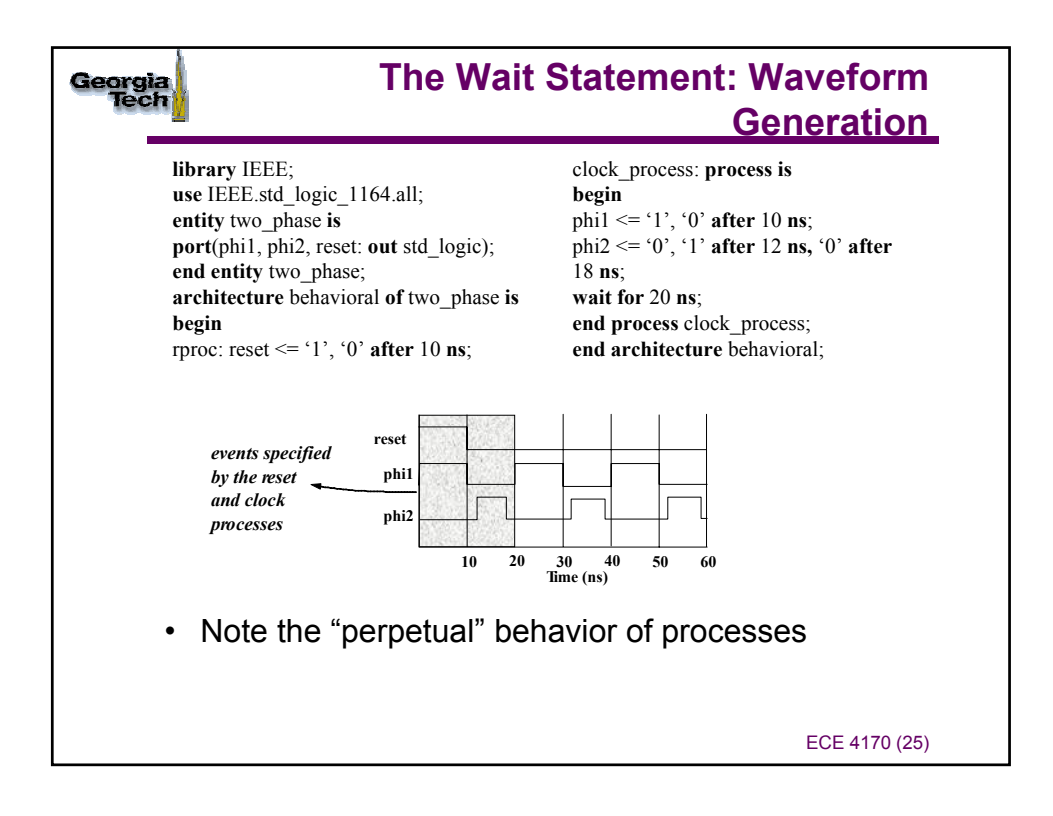

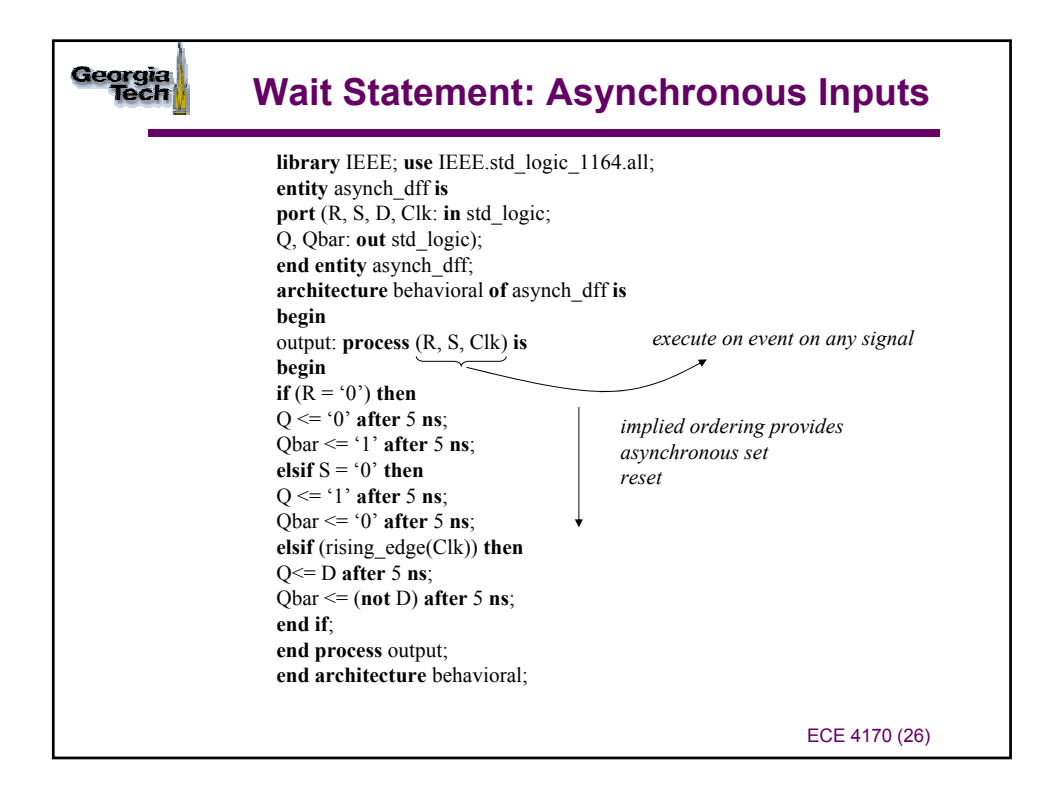

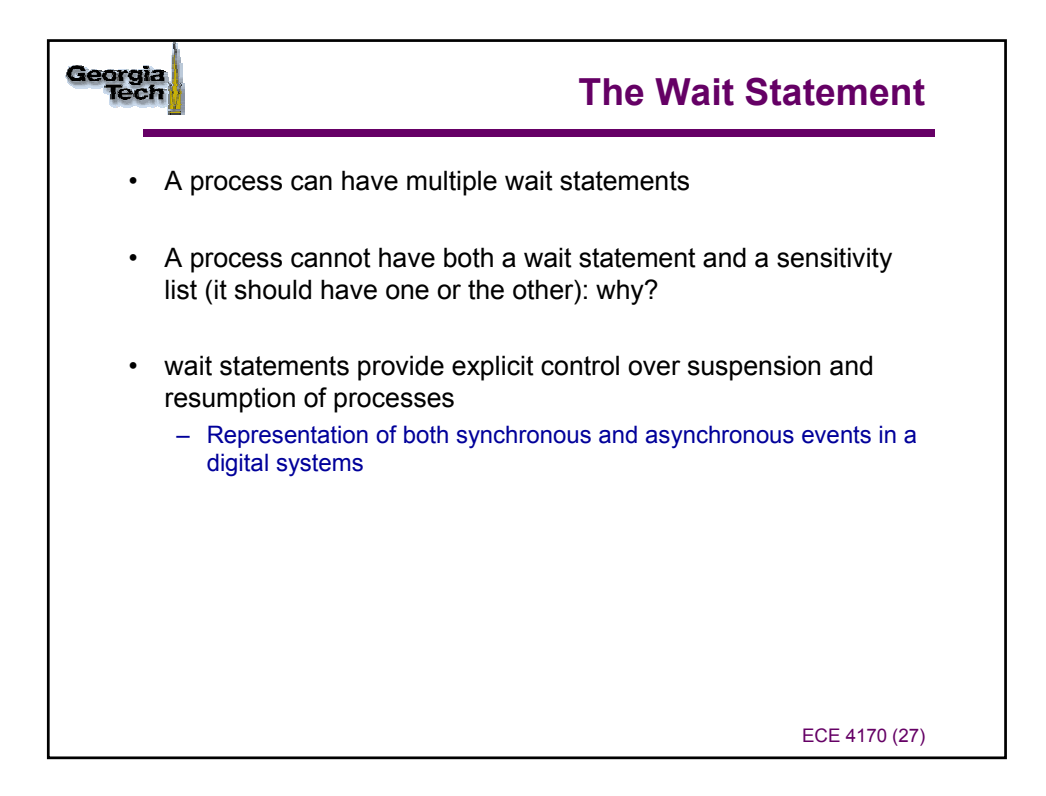

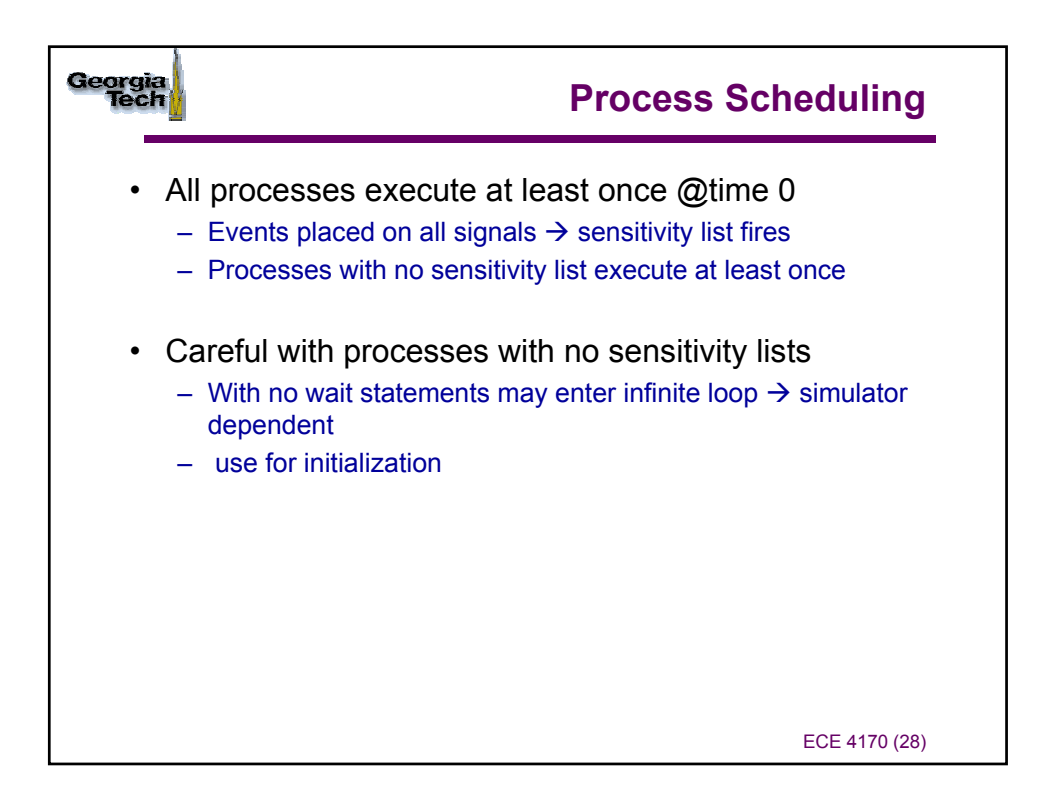

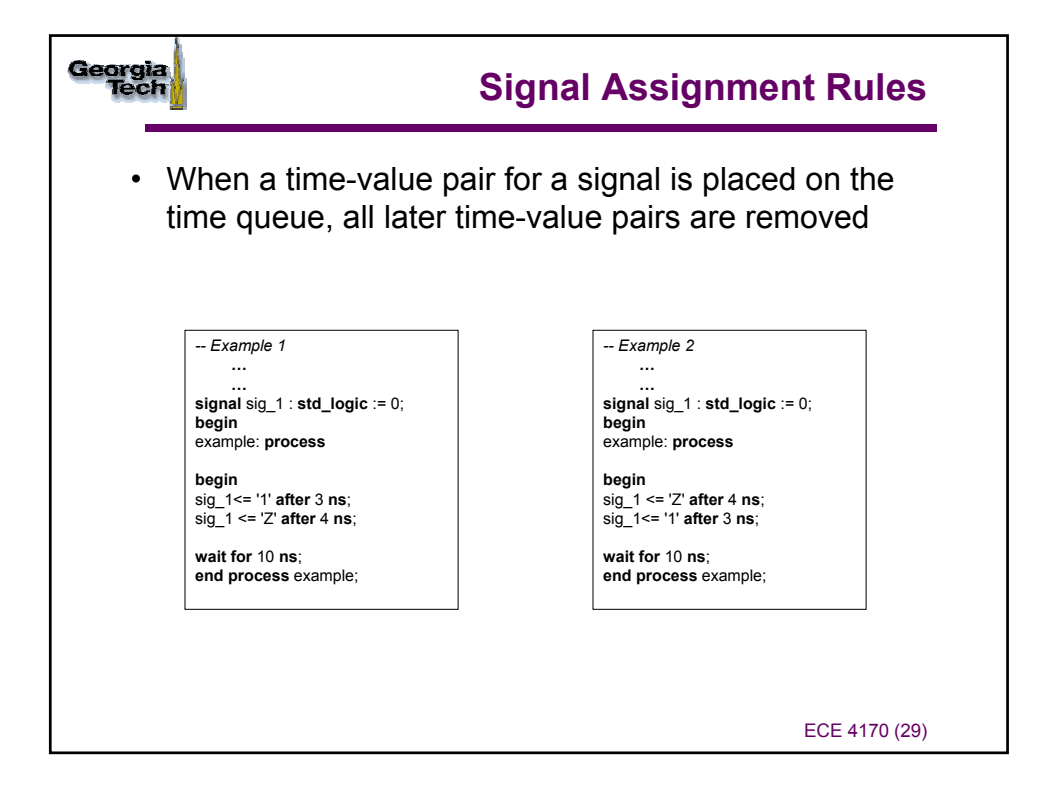

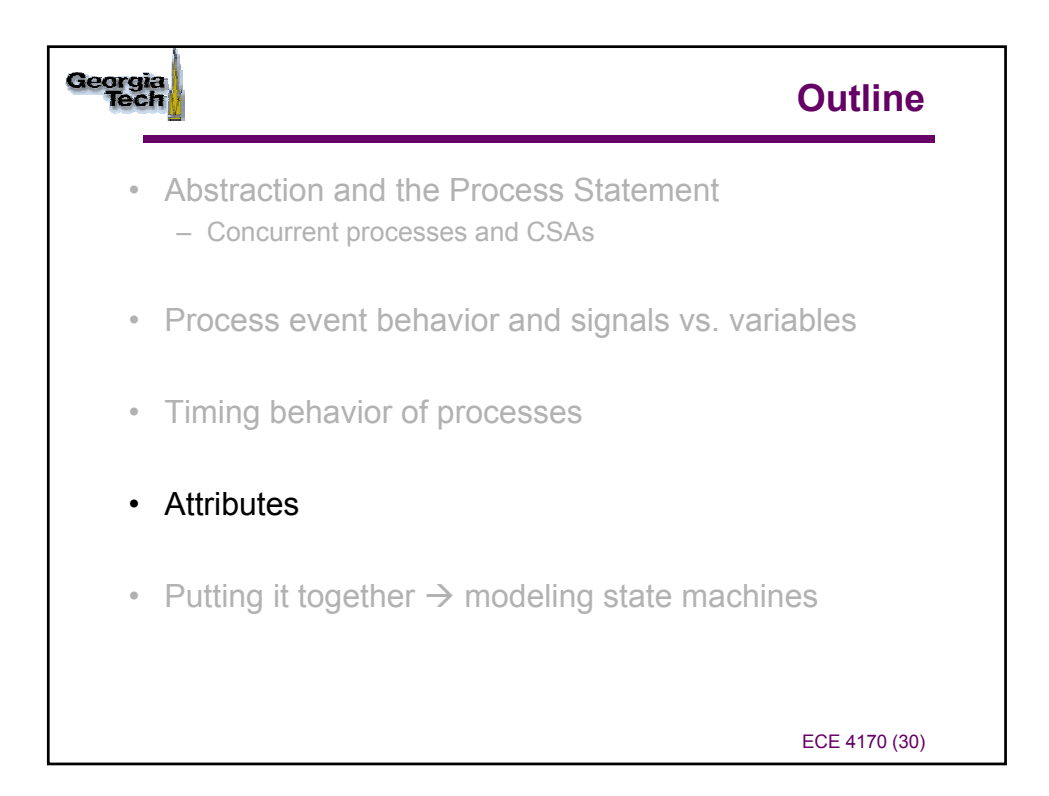

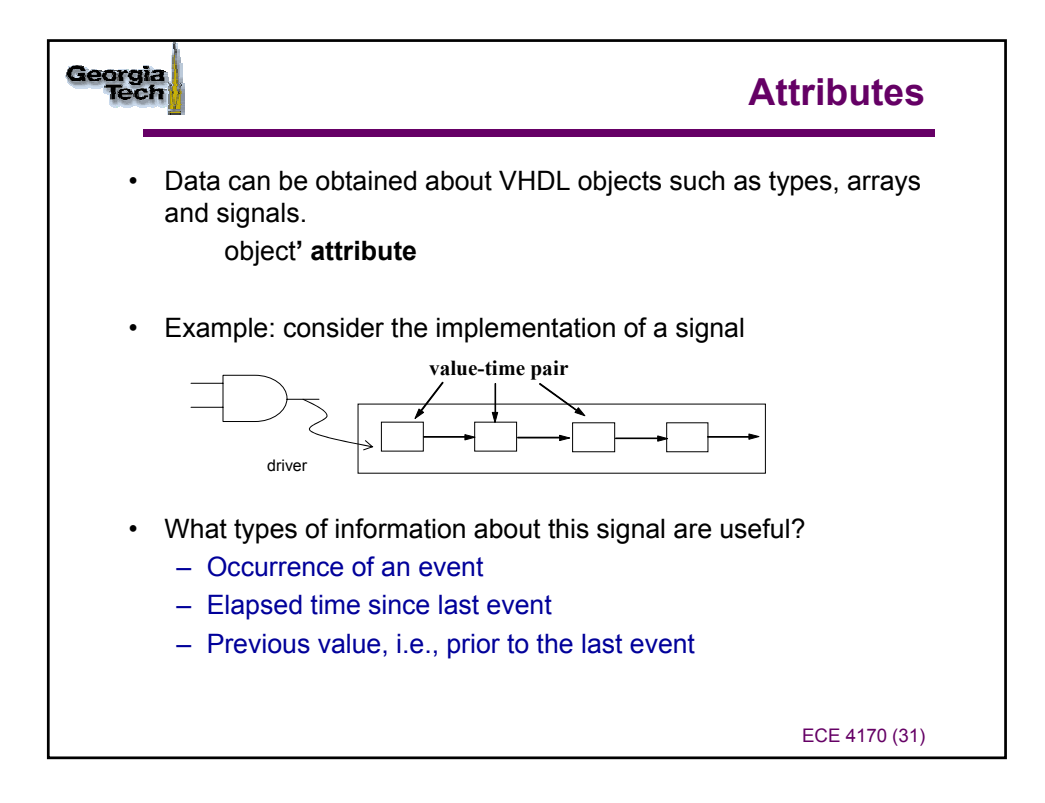

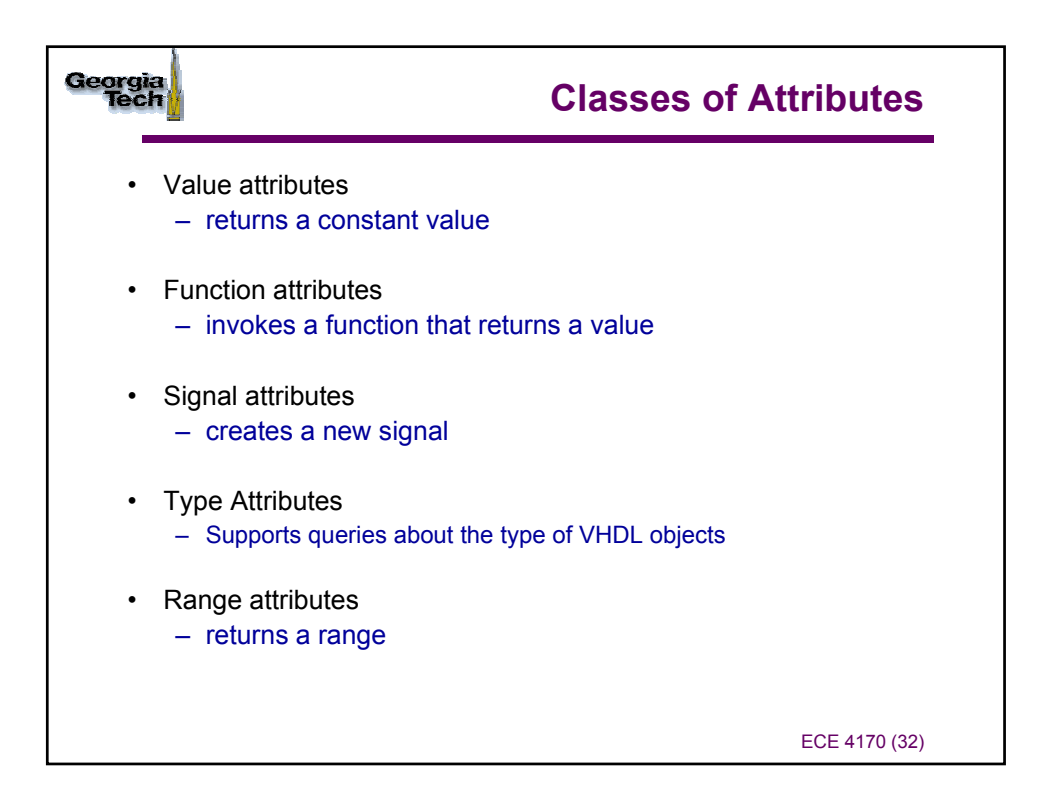

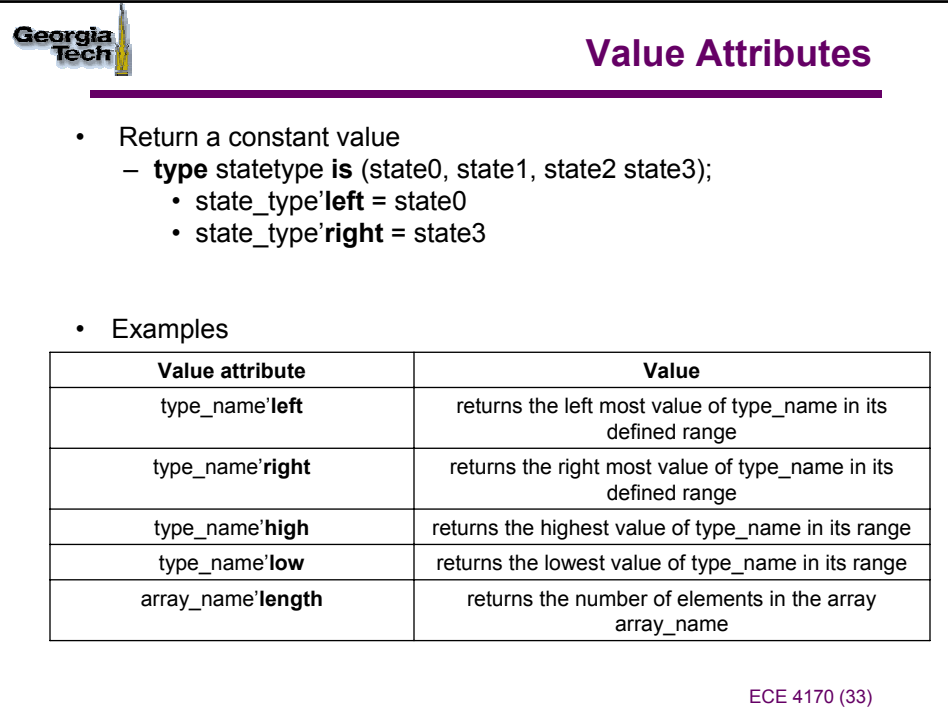

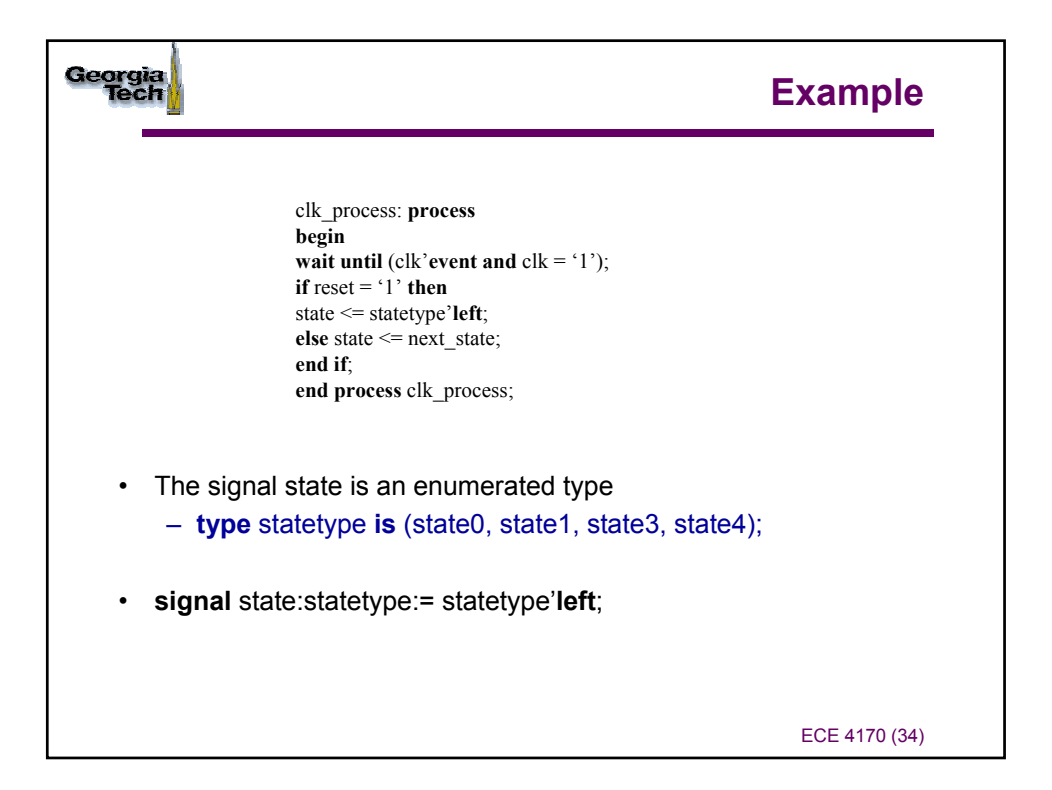

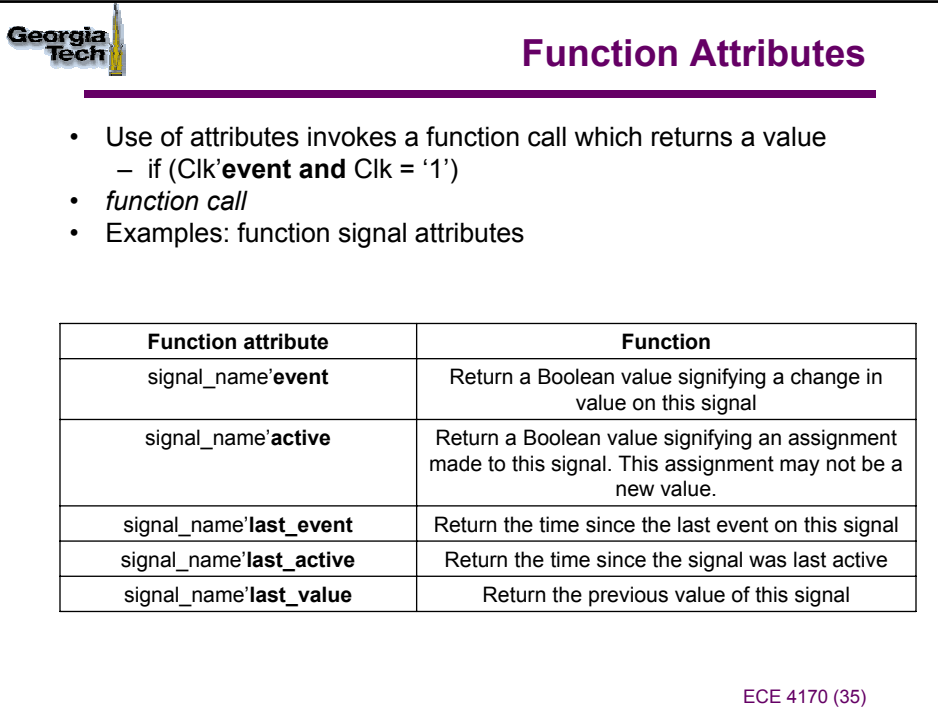

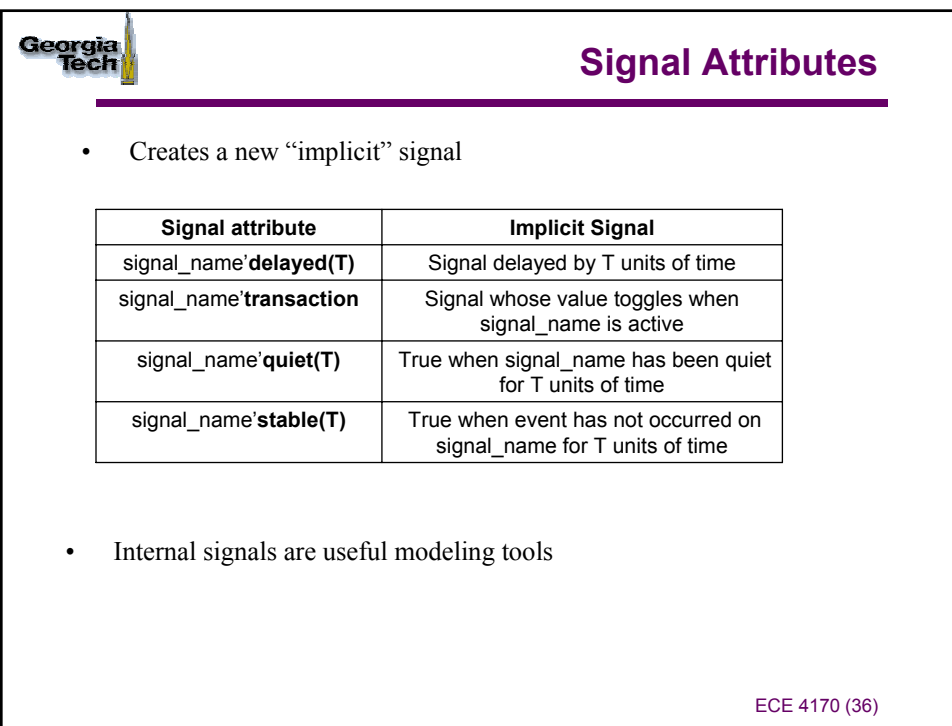

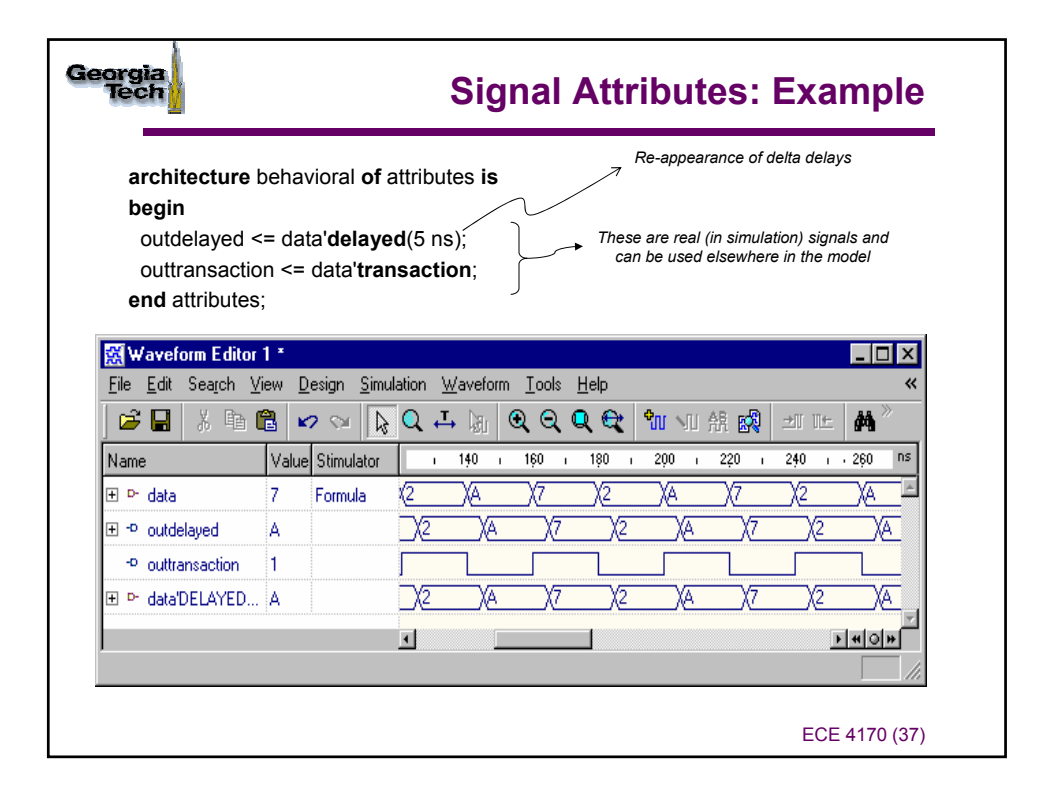

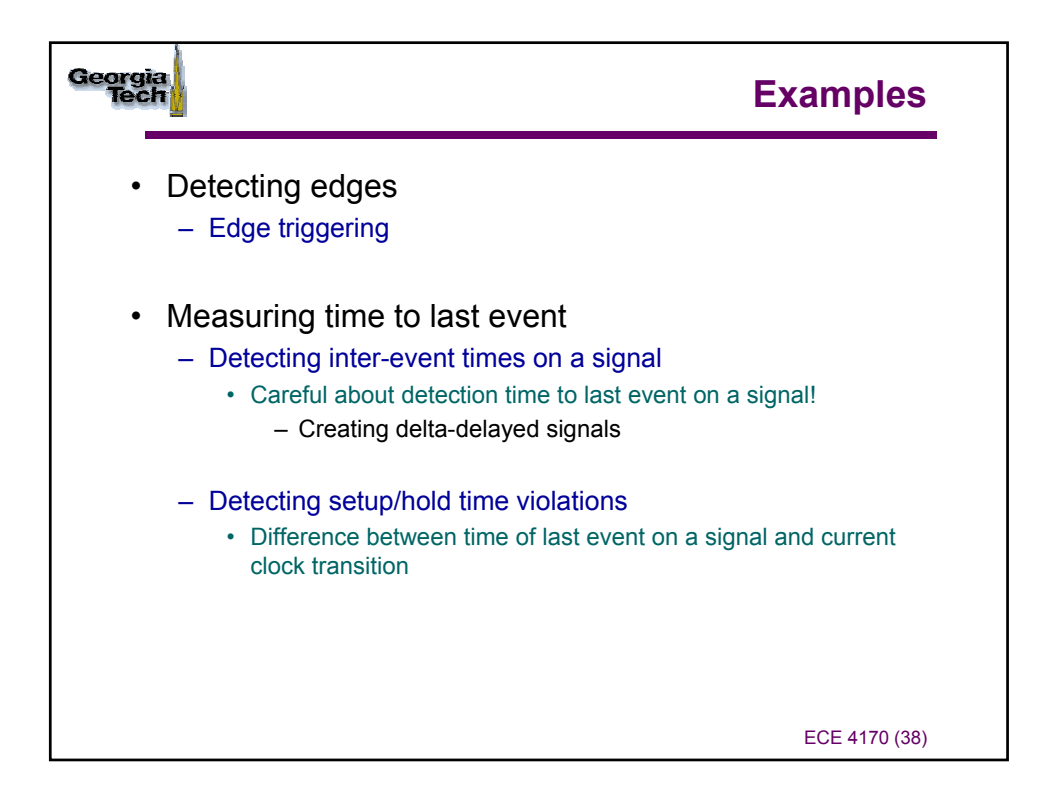

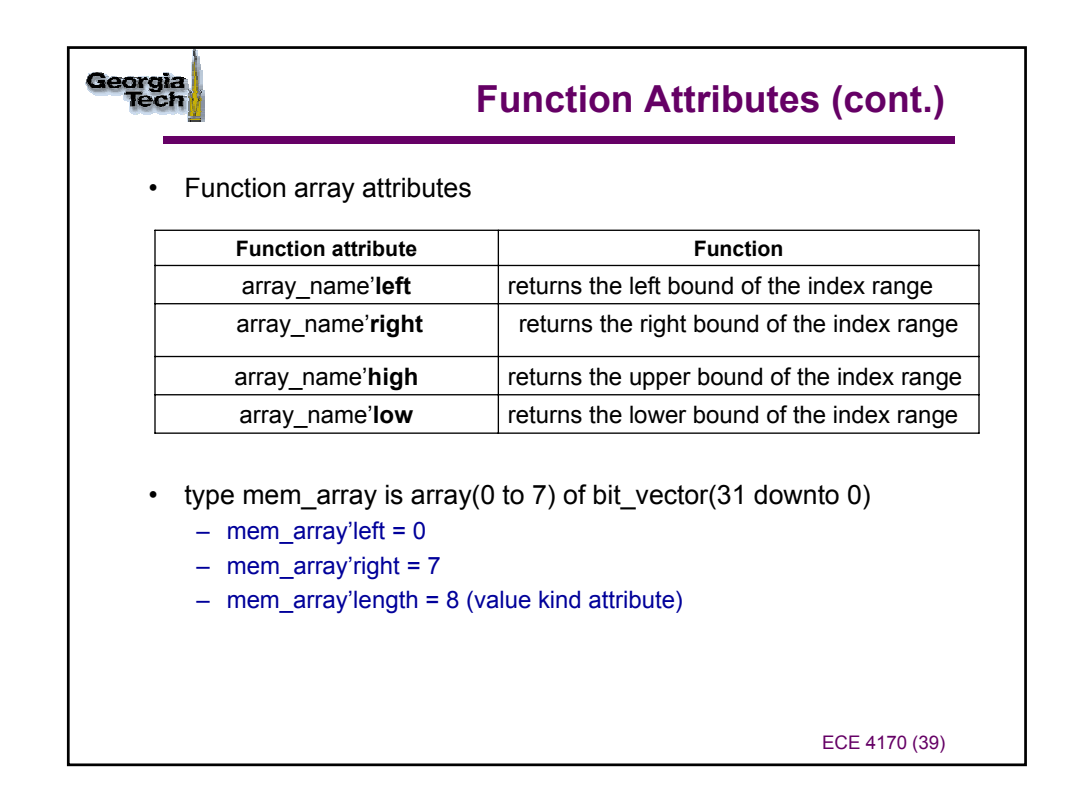

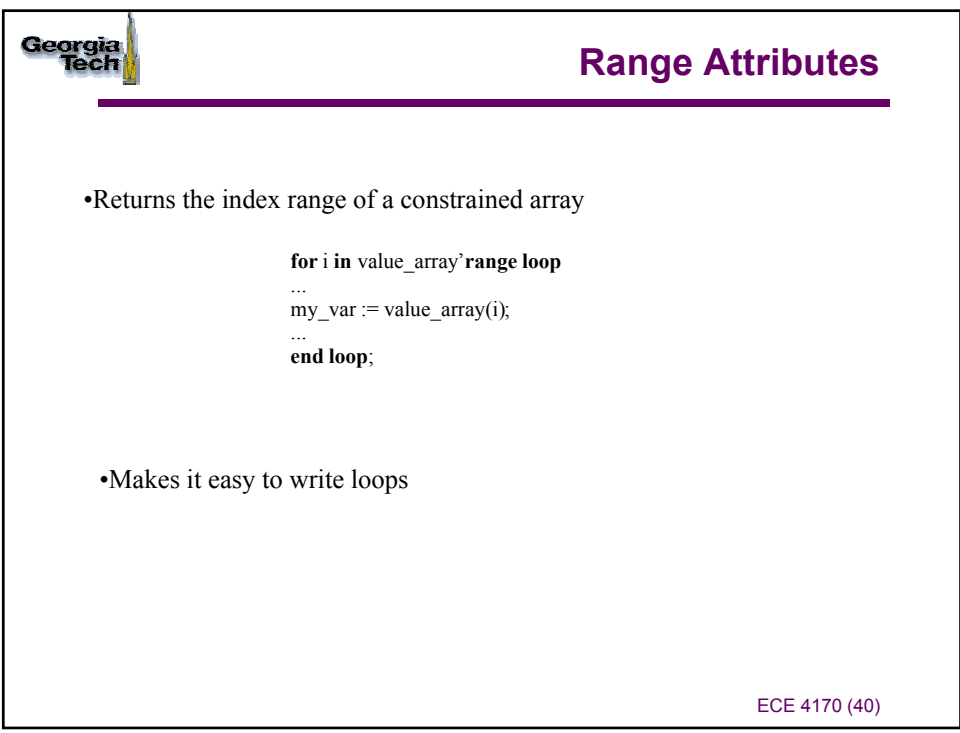

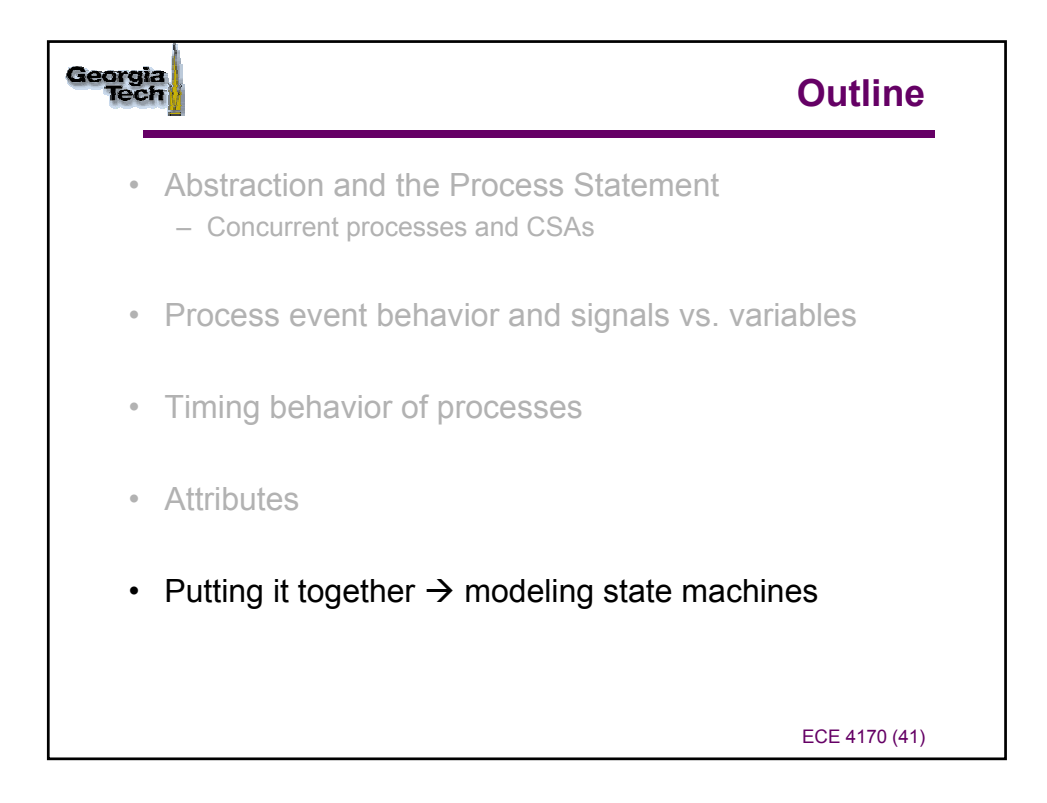

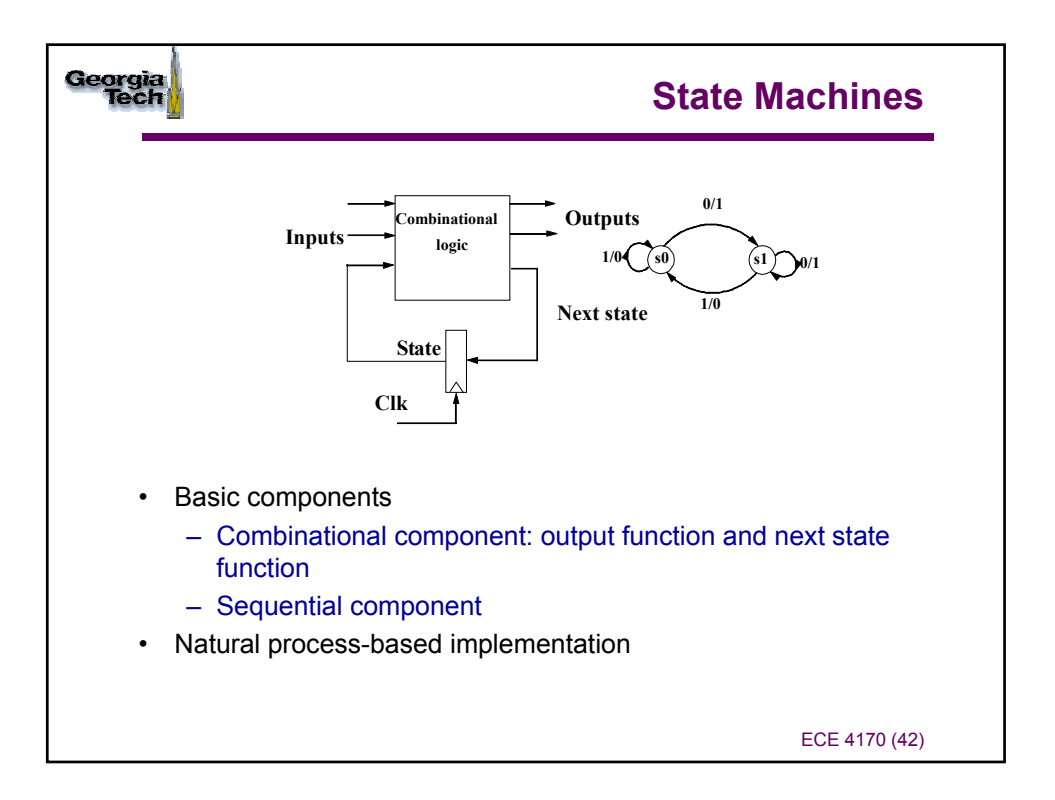

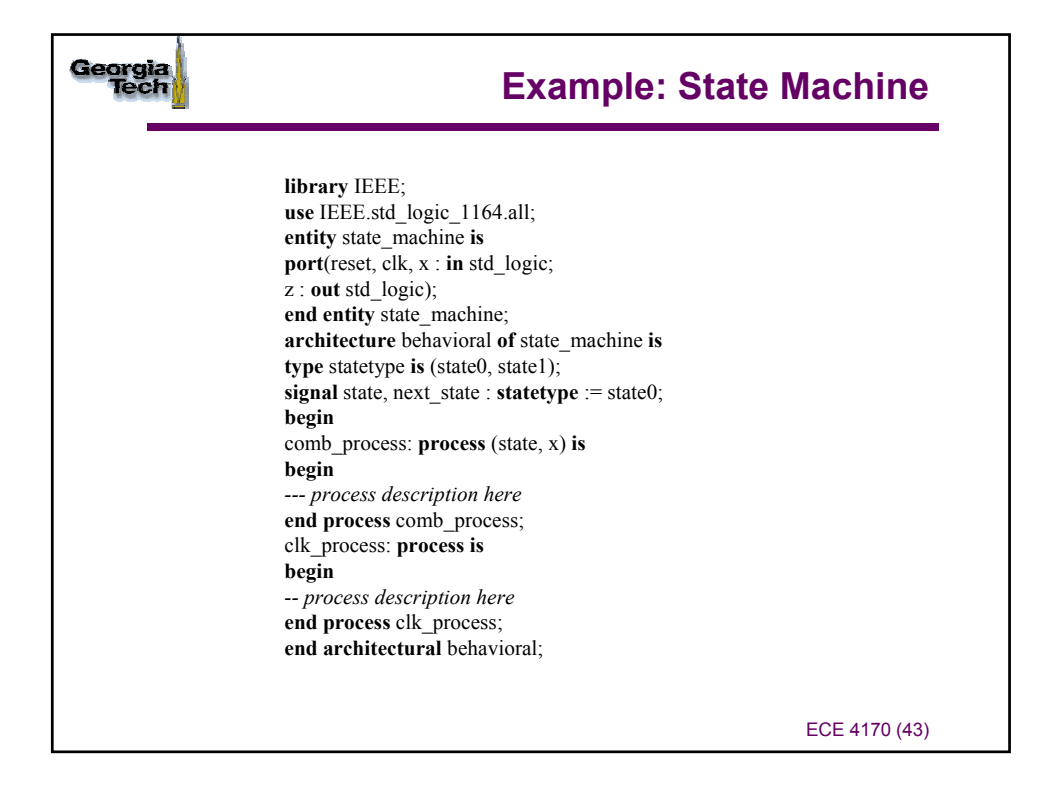

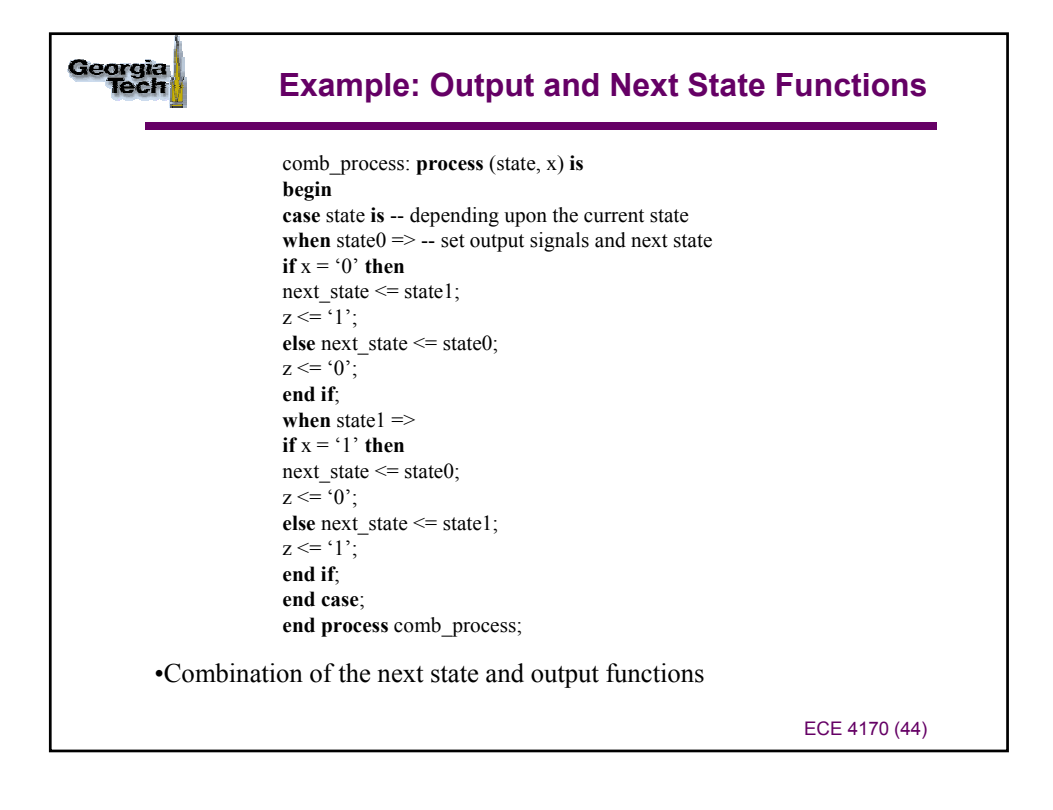

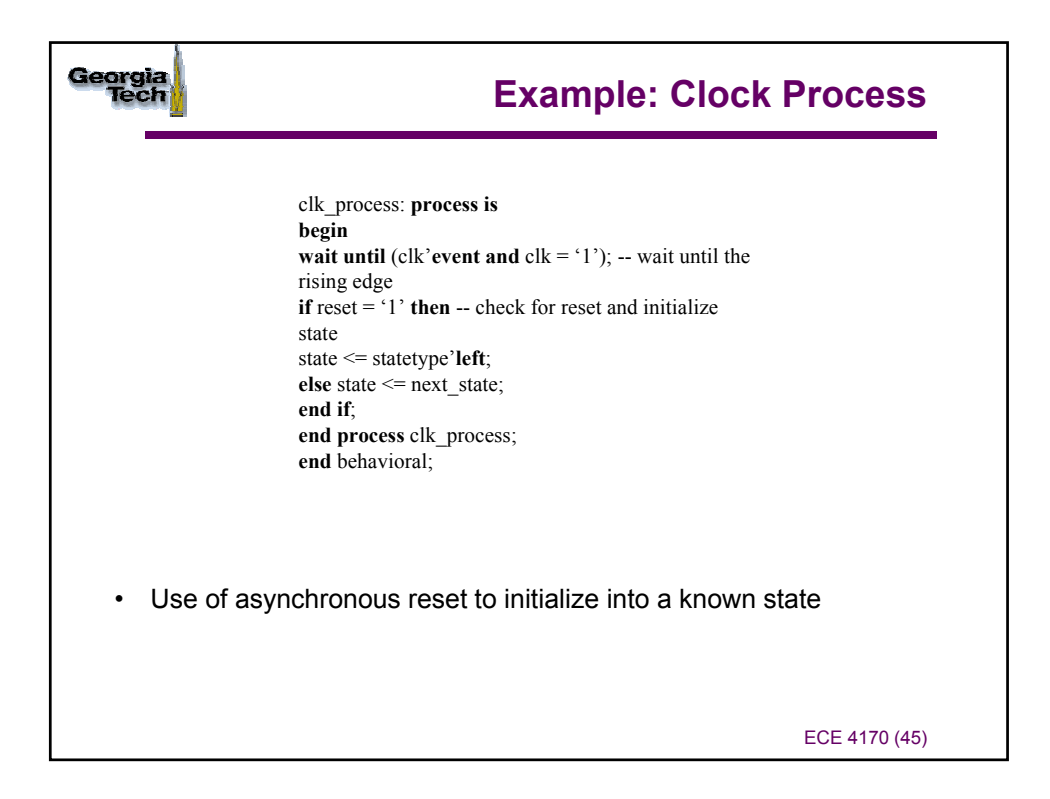

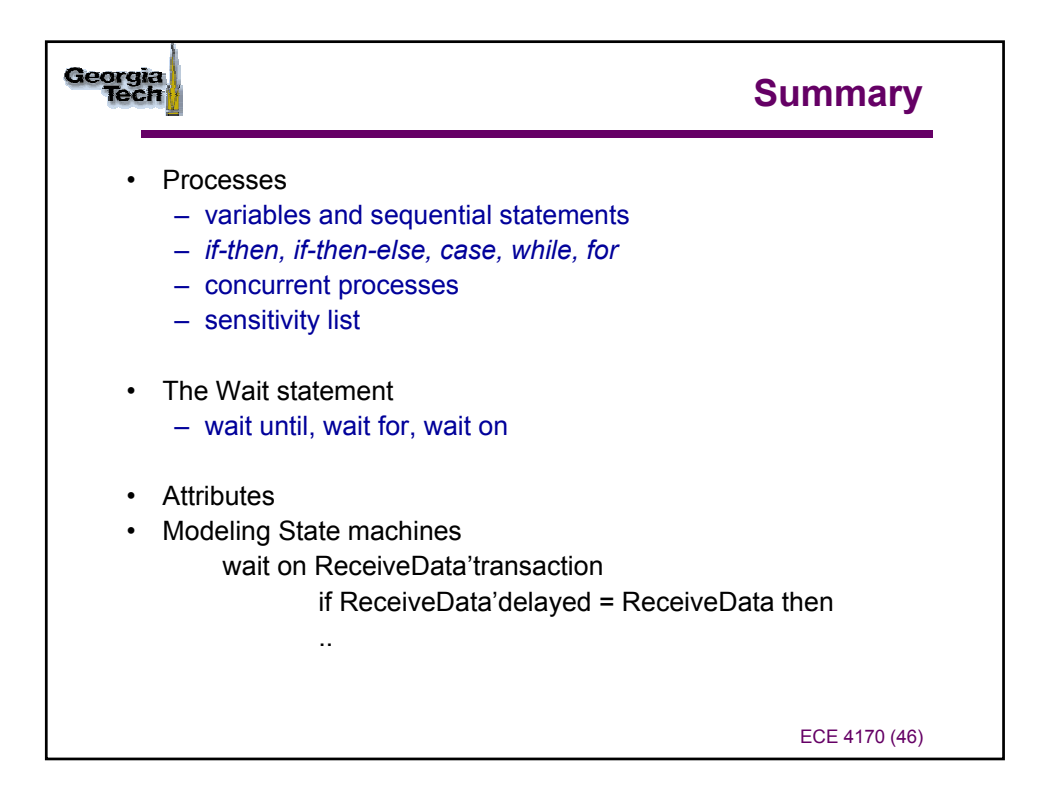